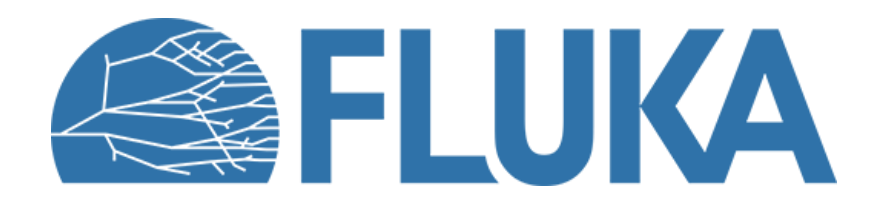

### **Radiation Protection calculations**

**Ad van ced co u rse – ANL , Ju n e 2023**

### **Outline**

### **Exposure of persons** and **activation of components and materials** are the core considerations for Radiation Protection (RP) related simulations

Topics treated in this lecture:

- **External exposure** to ionizing radiation of persons
- **Activation**
	- Potential internal exposure to ionizing radiation of persons
	- Radiological characterization
		- Clearance
		- Transport
		- Emission/Immission limits
	- Activation of liquids or gases in circuits

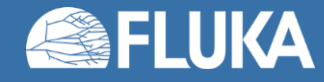

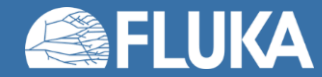

- **Exposure of persons and activation of components and materials** are the core considerations for Radiation Protection (RP) related simulations
- The particle cascades induced by the beam particle (**prompt radiation**) may trigger nuclear reactions that result in unstable radionuclides (**activation**)
- The decay of these radionuclides leads to **residual radiation**; present even when the beam has stopped
- Persons can be exposed to **prompt radiation** and/or **residual radiation**; both need to be estimated!

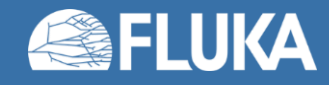

### **Exposure of persons**

- The **prompt radiation** is related to the **cascade generated by the primary beam**
	- E.g. radiation penetrating a shielding structure when the beam is operating
	- Scored in pSv/primary
	- Normalization with beam intensity (e.g. primaries/h) is needed to get dose rates, e.g. (mSv/h)
- The **residual radiation** is related to an **irradiation profile** and a **cool-down time**
	- Radiation emitted by radionuclides generated during the irradiation
	- Scored in pSv/s
	- Normalization for beam intensity can be done via irradiation profile

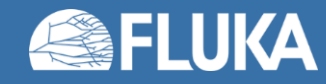

### **Exposure of persons due to radiation fields**

• RP quantities (ambient dose equivalent or effective dose [pSv]) are **not physical quantities** directly simulated **Radiation Mean absorbed** 

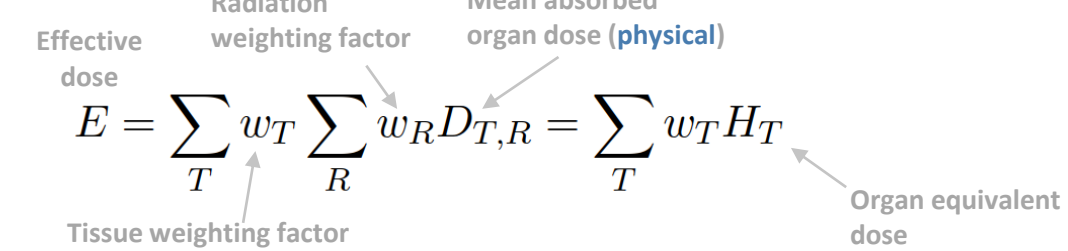

• FLUKA estimates of these quantities are based on particle fluence:

fluence-to-dose conversion coefficients are applied to translate radiation fields into generalized particles -> [pSv cm<sup>2</sup>]

| <b>Generalized Particle Name</b> | <b>Units</b>       | <b>Description</b>                                                                              |
|----------------------------------|--------------------|-------------------------------------------------------------------------------------------------|
| <b>DOSE</b>                      | GeV/g              | Dose (energy deposited per unit mass)                                                           |
| <b>DOSE-EQ</b>                   | pSy                | Dose Equivalent (AUXSCORE) based on ICRU sphere or human phantom                                |
| <b>ACTIVITY</b>                  | Ba/cm <sup>3</sup> | <b>Activity per unit volume</b> – particularly useful with <b>AUXSCORE</b> and/or user routines |
| <b>ACTOMASS</b>                  | Bq/q               | <b>Activity per unit mass</b> – particularly useful with <b>AUXSCORE</b> and/or user routines   |

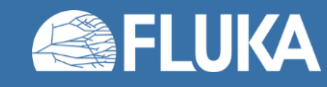

### **Fluence-to-dose conversion coefficients**

• Several fluence-to-dose conversion coefficients are available

### • **Ambient dose equivalent** H\*(10)

- Operational quantity for area monitoring (10mm depth in ICRU sphere)
- "**AMB74**" coefficient set, is the default choice for dose equivalent calculation
- i.e.: it is possible to score DOSE-EQ without an **AUXSCORE** card (see later)
- The "**AMB74**" coefficients are based on ICRP74 recommendations and Pelliccioni data
- M. Pelliccioni, "*Overview of fluence-to-effective dose and fluence-to-ambient dose equivalent conversion coefficients for high energy radiation calculated using the FLUKA code",* Radiation Protection Dosimetry 88 (2000) 279-297

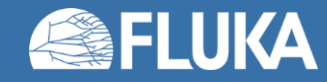

### **Fluence-to-dose conversion coefficients**

#### • **Effective dose**

- based on Monte Carlo simulations of **human phantoms** in certain **radiation fields**
- Conversion coefficients sets depending on different recommendations and weighting factors: e.g. ICRP74, ICRP116, ICRP60, and Pelliccioni
- Recommended sets: **ICRP 116** (ED\* in AUXSCORE card)
- Conversion coefficients sets implemented for different irradiation geometries:
	- Anterior-Posterior (**AP**)
	- Posterior-Anterior (**PA**)
	- Left lateral (**LLAT**)
	- Right lateral (**RLAT**)
	- Rotational (**ROT**)
	- Isotropic (**ISO**)
	- Working Out Radiation Shielding Thicknesses (**WORST**): It is the (actual) worst of all irradiation geometries It is recommended for shielding design

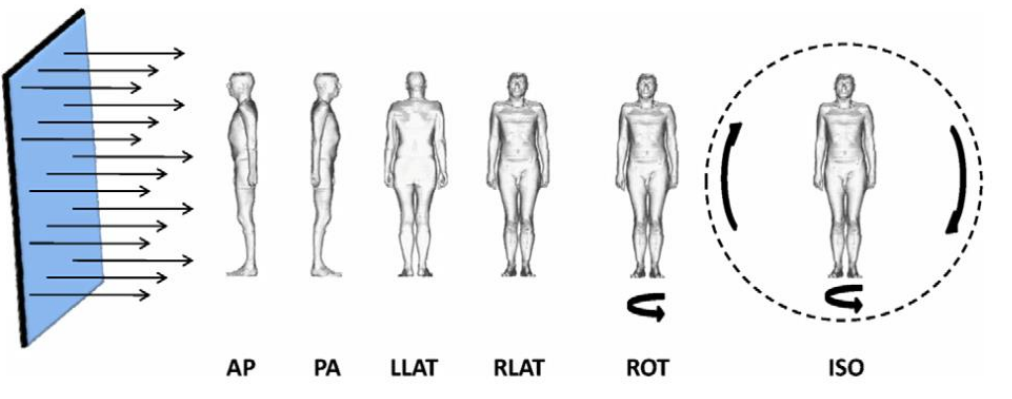

Fig. 3.2. Schematic representation of the idealised geometries considered. AP, antero-posterior; PA, postero-anterior; LLAT, left lateral; RLAT, right lateral; ROT, rotational; ISO, isotropic.

> ICRP, 2010. Conversion Coefficients for Radiological Protection Quantities for External Radiation Exposures. ICRP Publication 116, Ann. ICRP 40(2–5). [https://journals.sagepub.com/doi/pdf/10.1177/ANIB\\_40\\_2-5](https://journals.sagepub.com/doi/pdf/10.1177/ANIB_40_2-5)

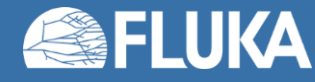

### **Fluence-to-dose conversion coefficients**

• Defined for protons, neutrons, charged pions, muons, photons, electrons, alphas; conversion coefficients for other particles are approximated by these

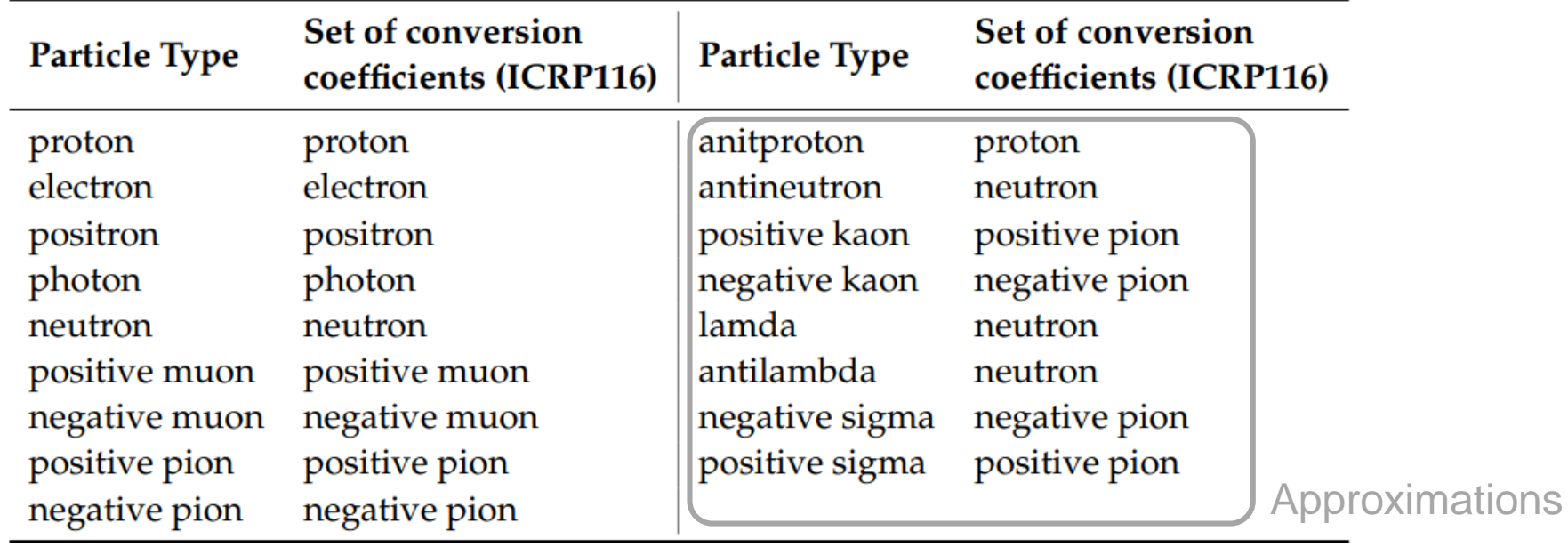

• Zero coefficient is applied to all heavy ions

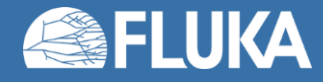

### **Fluence-to-dose conversion coefficients – ICRP 116**

- ICRP Publication 116 fluence-to-effective dose conversion coefficients for external radiation exposure **implemented** in **FLUKA**
	- Data tables for discrete energy values up to 10 GeV.
	- A **linear extrapolation** was implemented **up to 10 TeV.**
	- If the energy is >10 TeV the coefficient corresponding to 10 TeV is assigned.
	- If the energy is below the lowest tabulated value zero weighting is applied (except for neutrons and photons for which the lowest tabulated values is used).
	- The energy points are equally spaced in a logarithmic scale (ten points per each decade).
	- A **cubic spline** was used to **interpolate** between the ICRP tabulated coefficients in a **log-log scale**.
	- Implemented for **AP**, **PA**, **ISO** and **WORST** irradiation geometries (see slide 7)
	- **LLAT**, **RLAT** and **ROT** only for protons, photons and neutrons by default.

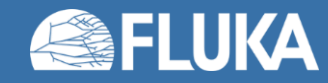

### **Fluence-to-dose conversion coefficients – ICRP 116**

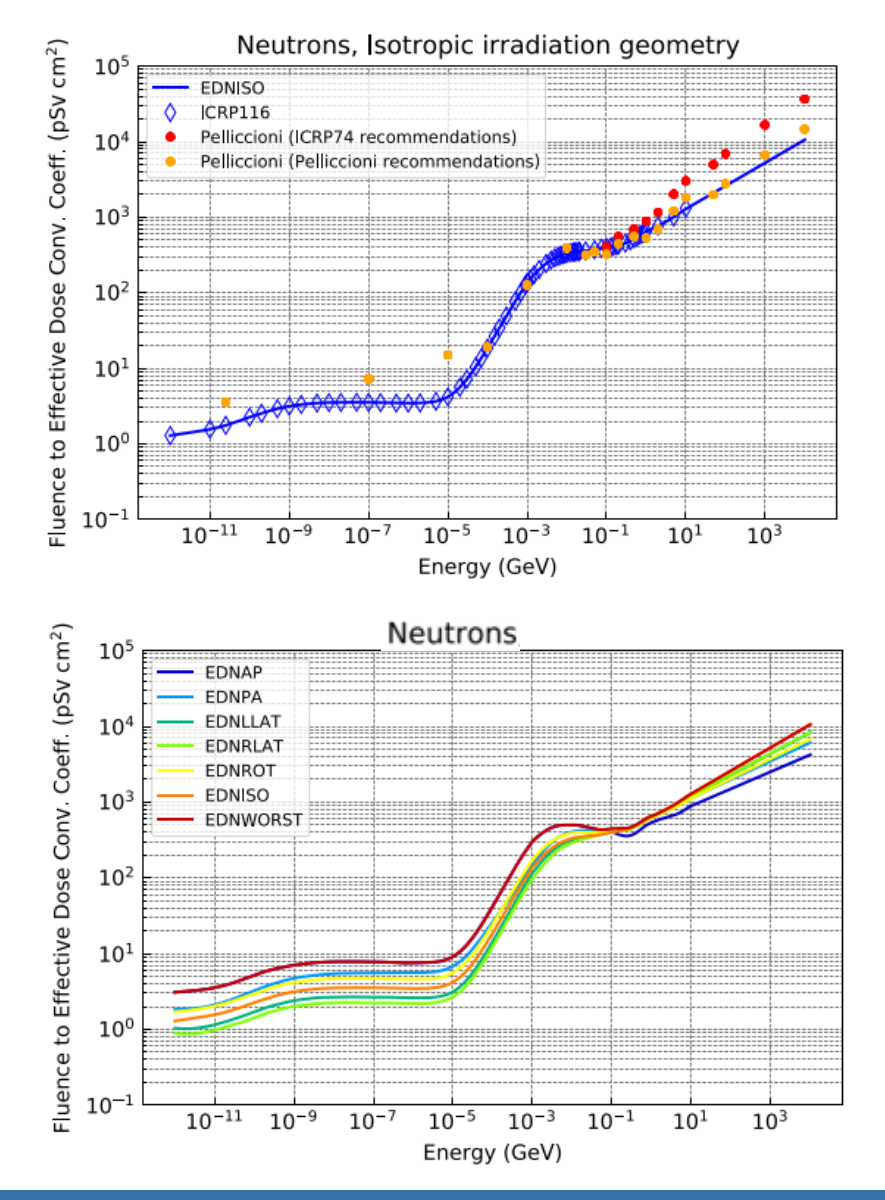

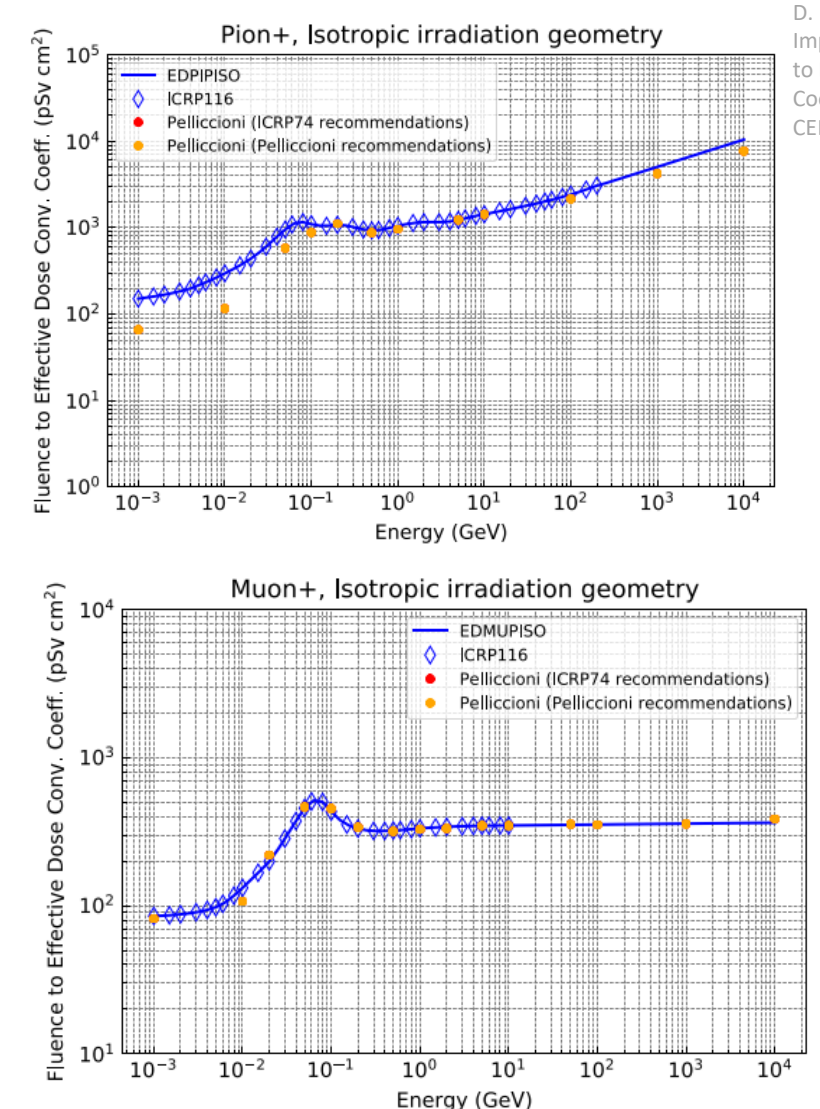

D. Bozzato, R. Froeschl. Implementation of ICRP116 Fluence to Effective Dose Conversion Coefficients in a FLUKA user routine, CERN EDMS 2439884, 2020.

**FLU JKA** 

### **Fluence-to-dose conversion coefficients – ICRU 95**

#### Proposed quantities from **International Commission on Radiation Units and Measurements (ICRU)**;

Not to be confused with the International Commission on Radiological Protection (ICRP)

- Ambient dose
	- Conversion coefficients from ICRU95
- 2. Personal dose
	- 12 different conversion coefficients from ICRU95
	- Depending on the irradiation geometry
- 3. Directional and personal absorbed dose in the lens of the eyes
	- 8 different conversion coefficients from ICRU95
- 4. Directional and personal absorbed dose in the local skin
	- 6 different conversion coefficients from ICRU95

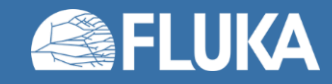

# **External Exposure Scoring**

- DOSE-EQ is a **track-length based** scoring
- Scoring options:
	- USRBIN **Mesh-based (cartesian or cylindrical)**:
		- Since volume of scoring bin in USRBIN mesh is know, **volume normalization** is **automatically applied**
		- pSv / primary particle for prompt radiation
	- USRBIN **Region-based**:
		- Volume of scoring region not know to code
		- **Volume normalization** is **NOT applied**
		- pSv \* (region volume) / primary particle for prompt radiation
		- User needs to divide by region volume in post-processing
- Fluence-to-dose conversion coefficients for DOSE-EQ are based on ICRU spheres or human phantoms
	- **Assumption**: **homogenous radiation field** according to irradiation geometry
	- **Bin sizes** (dimensions **≥ 10cm**) should be used to obtain meaningful results

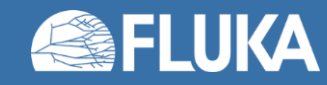

### **Input option: [AUXSCORE](https://flukafiles.web.cern.ch/manual/chapters/description_input/description_options/auxscore.html)**

- allows to **associate** scoring estimators with **dose equivalent conversion factors**
- allows to apply a **filter** within the scoring estimator for a specific generalized particle type

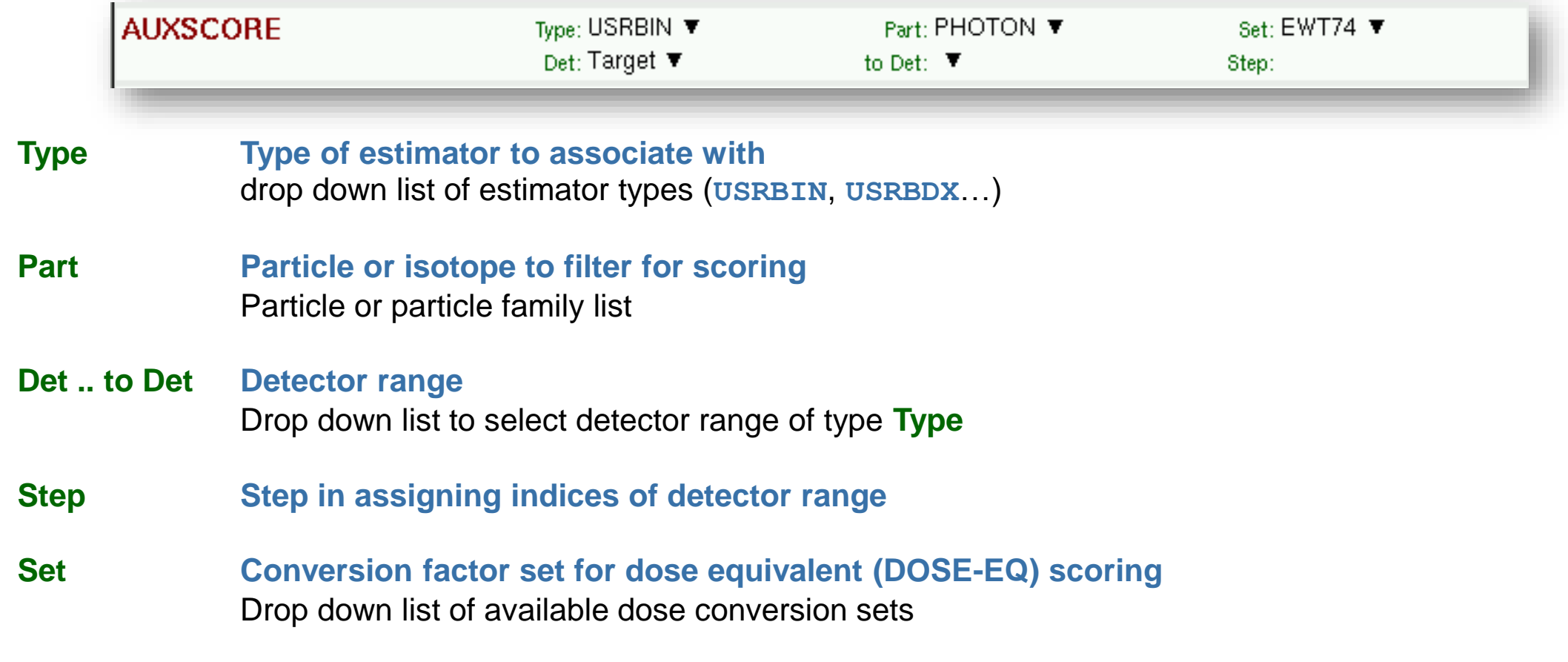

Note: This card can be used for prompt and residual scorings.

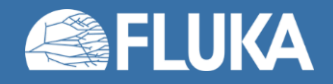

### **Input option: [AUXSCORE](https://flukafiles.web.cern.ch/manual/chapters/description_input/description_options/auxscore.html)**

- allows to **associate** scoring estimators with **dose equivalent conversion factors**
- allows to apply a **filter** within the scoring estimator for a specific nuclide (can be stable or unstable)

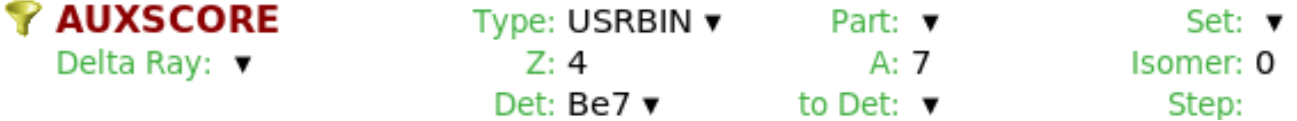

- **Type Type of estimator to associate with** drop down list of estimator types (**USRBIN**, **USRBDX**…)
- **Z Nuclide filtering** atomic number Z
- **A Nuclide filtering** mass number A
- **Isomer Nuclide filtering** isomeric state

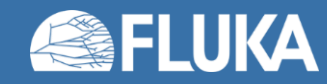

# **External Exposure - Example**

### • Proton beam

- Pencil shape
- 100 GeV kinetic energy
- Hitting a Tungsten target
	- Radius 10 cm, Thickness 20 cm
- Target inside shielding structure
	- Concrete
		- Lateral: divided into several layers
		- Upstream of target
	- Cast Iron dump downstream
- Geometry is cylindrical symmetric
	- For fast convergence
- Optional:
	- Stainless steel container around target during residual transport

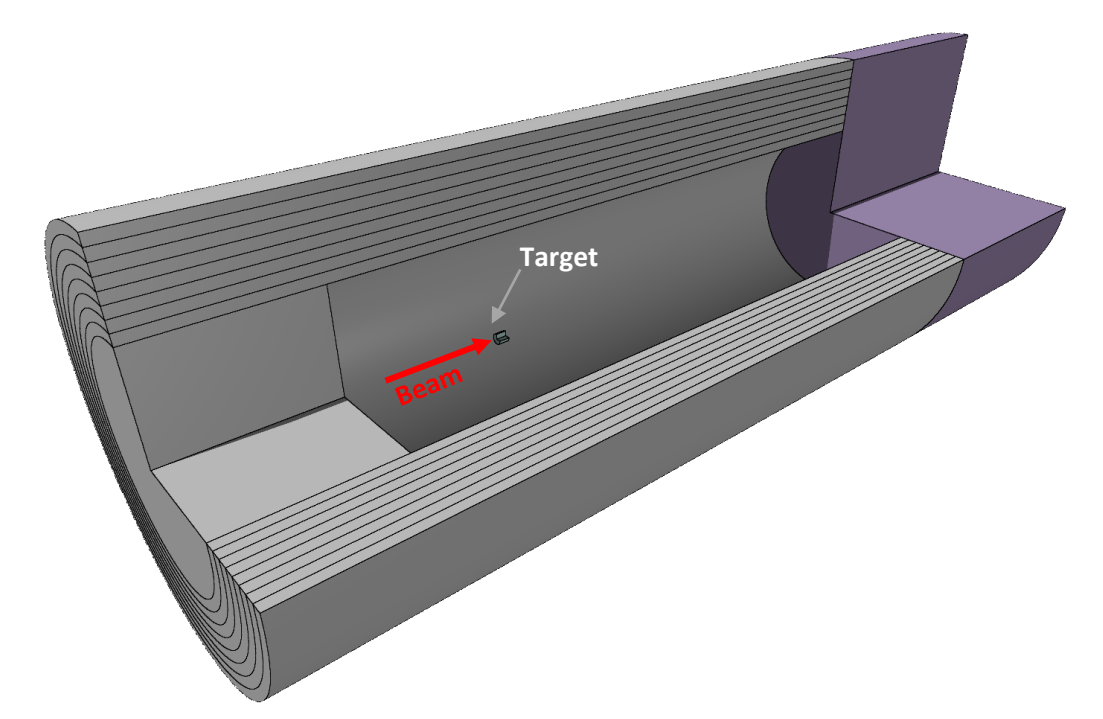

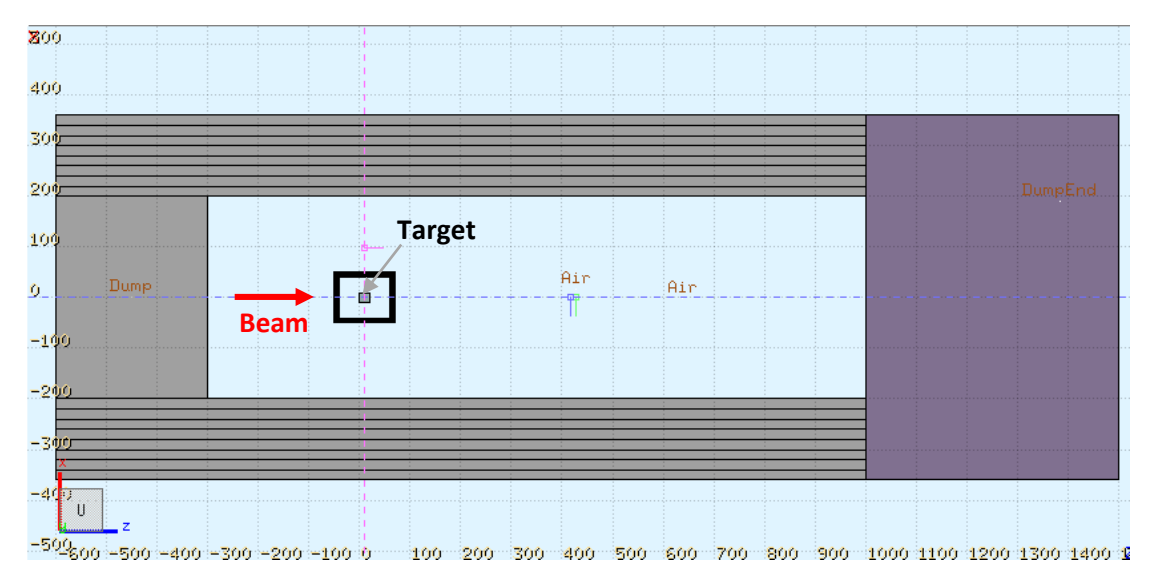

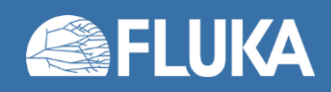

### **External Exposure - Example**

### Prompt effective dose rates – Contributions from various particle species

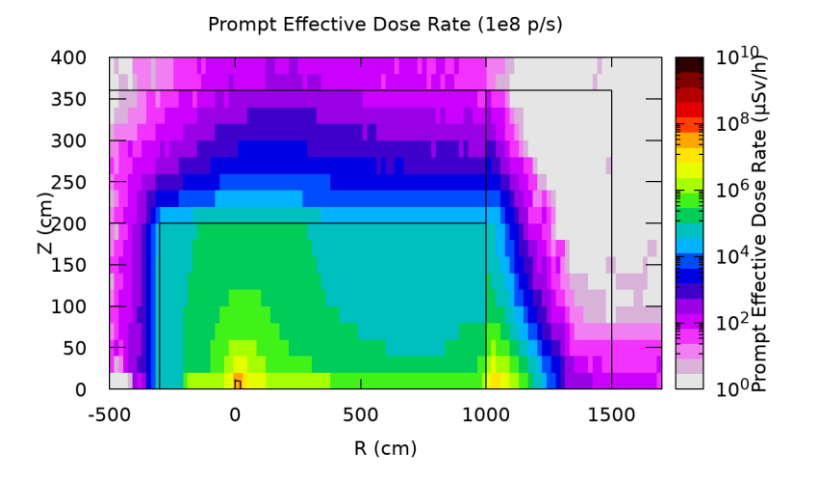

Prompt Effective Dose Rate (1e8 p/s) - Charged Pions  $\begin{array}{r}\n10^{10} \\
\text{S  
300} \\
10^{8}\n\end{array}$ 400 350 Rate 300  $\begin{array}{c}\n 250 \\
 \widehat{\xi}_{200}\n \end{array}$  $10^6$  %  $N$ <sub>150</sub> 100  $10^{2}$   $\frac{1}{2}$   $\frac{6}{2}$   $\frac{1}{2}$   $0^{0}$   $\frac{6}{2}$ 50  $\mathsf{o}$ 1000 1500  $-500$  $\Omega$ 500  $R$  (cm)

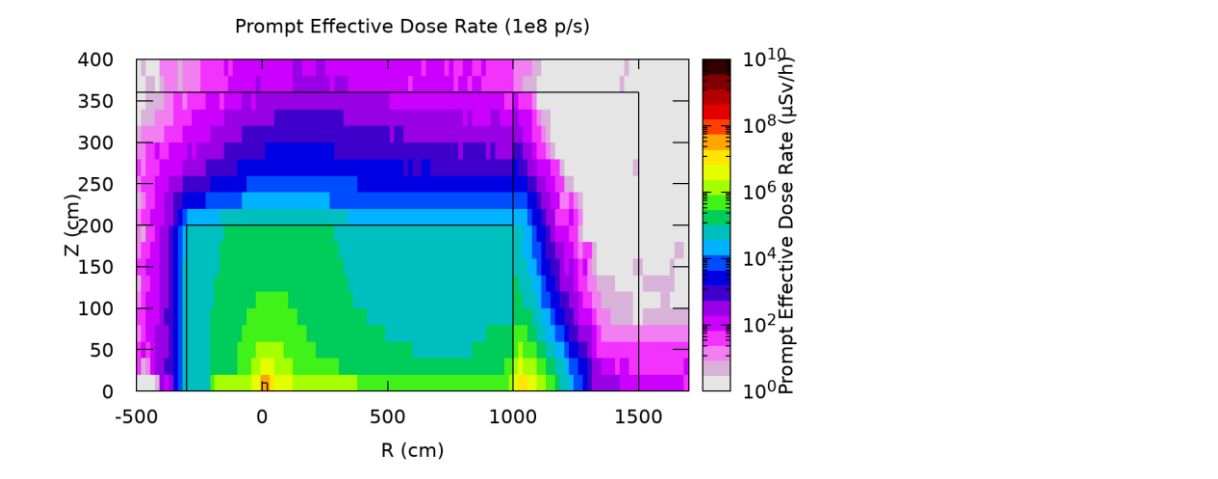

Prompt Effective Dose Rate (1e8 p/s) - Muons

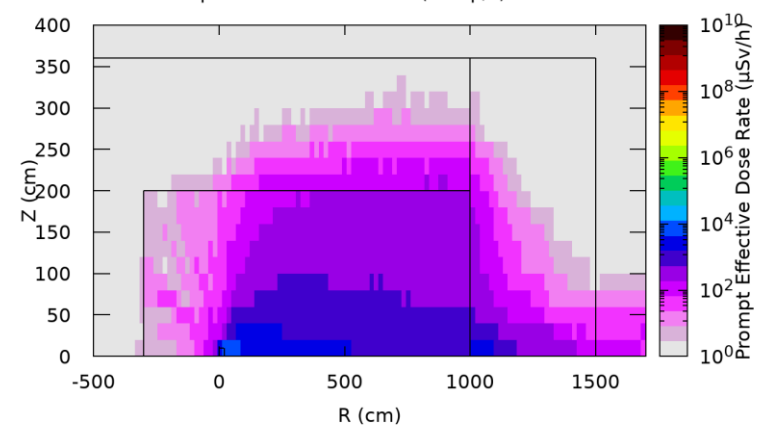

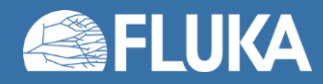

### **External Exposure - Residual radiation**

- **The generation and transport of decay radiation** (including α, β, γ, X-rays, and conversion electrons emissions) is possible during the same simulation which produces the radionuclides (**one-step method**)
- Consequently, **results for production of residual nuclei, their time evolution, and residual doses due to their decays can be obtained in the same run**, for arbitrary decay times and for a given irradiation profile.
	- **Two notions of time** for the prompt and residual transport.
		- **Scoring** during **residual transport weighted** by irradiation profile and cool-down time
- **Different transport thresholds** can be set for the **prompt** and **decay radiation**  transport
	- as well as some (limited) biasing differentiation (see later slides)

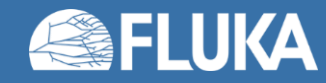

# **Input option: [RADDECAY](https://flukafiles.web.cern.ch/manual/chapters/description_input/description_options/raddecay.html)[1/2]**

- **activates** the simulation of the **decay** of the **radioactive nuclides** produced
- allows to **modify biasing** and **transport thresholds** for the transport of decay radiation

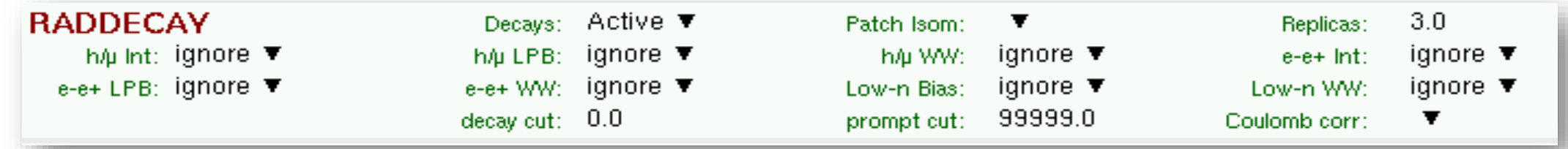

**Decays Activation mode radioactive decays activated for requested cooling times** "activation mode": time evolution calculated analytically for *fixed* (cooling) times. Daughter nuclei as well as associated radiation is considered at these (fixed) times

#### **Semi-Analogue mode**

#### **radioactive decays activated in semi-analogue mode**

each radioactive nucleus is treated like all other unstable particles (random decay time, daughters and radiation), all secondary particles/nuclei carry time stamp ("age") Necessary to simulate radioactive sources [See beginner course]

- **Patch Isom Conexagger Conexagger Setter Setter Area Figure 2.5 Conexagger 2.5 Conexagger 2.6 Conexagger 2.6 Conexagger 2.6 Conexagger 2.6 Conexagger 2.6 Conexagger 2.6 Conexagger 2.6 Conexagger 2.6 Conexagger 2.6 Conexagg**
- **Replicas** # **number of "replicas" of the decay of each individual nucleus**

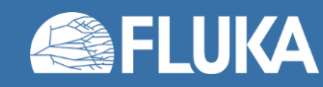

### **Input option: [RADDECAY](https://flukafiles.web.cern.ch/manual/chapters/description_input/description_options/raddecay.html)[2/2]**

Requests the calculation of radioactive decays

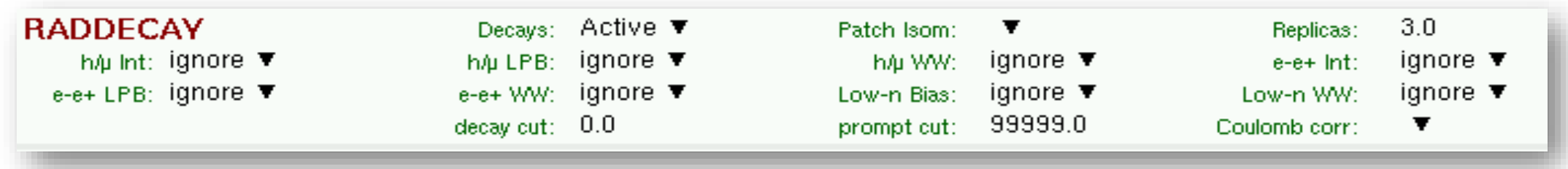

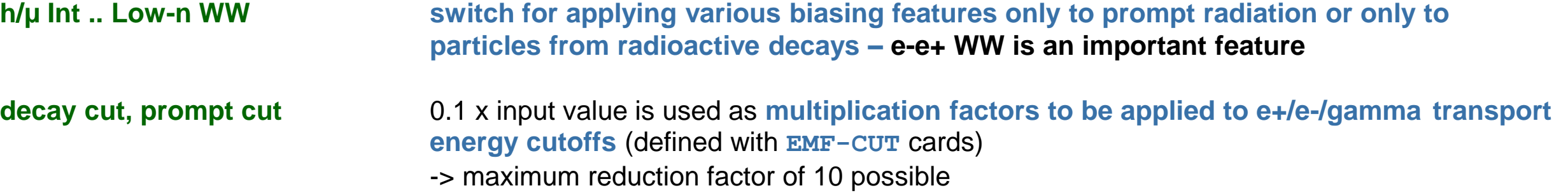

*Examples:* input value for decay cut = 10 decay radiation production and transport thresholds are not modified (0.1 x 10) input value for prompt cut =  $200$  prompt radiation threshold increased by factor of 20 (0.1 x 200)

#### *Special cases:*

decay cut = 99999 kill EM cascade for residual radiation prompt cut = 99999 kill EM cascade for prompt radiation (important feature)

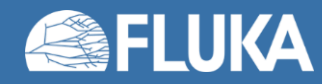

# **Input option: [IRRPROFI](https://flukafiles.web.cern.ch/manual/chapters/description_input/description_options/irrprofi.html)**

• defines the irradiation profile (irradiation times and beam intensities)

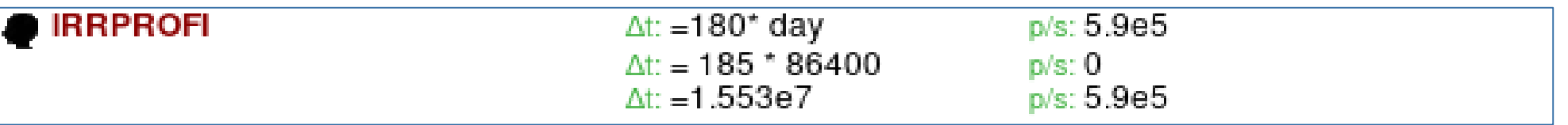

#### **Δt** #**irradiation time [second]**

#### **p/s** #**beam intensity [particles per second]**

- zero intensity is accepted and can be used, e.g., to define beam-off periods
- Each card has 6 inputs with 3 durations / intensities (intercalated)
- Several cards can be combined.
- Sequence order is assumed from first card (top) to last (bottom)

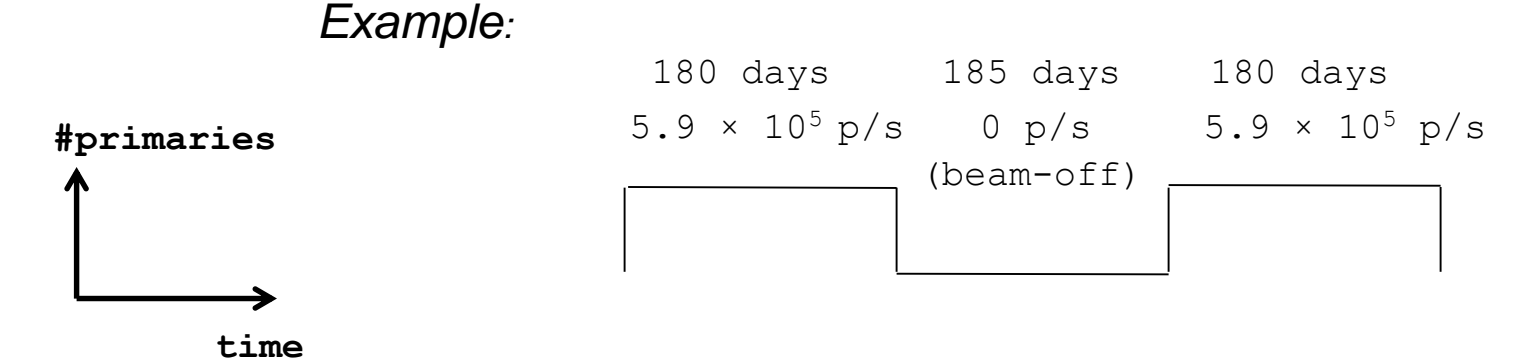

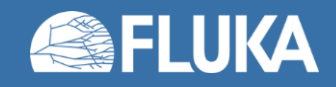

### **Input option: [DCYTIMES](https://flukafiles.web.cern.ch/manual/chapters/description_input/description_options/dcytimes.html)**

• defines the decay (cooling) times measured from the end of the last irradiation period (t=0)

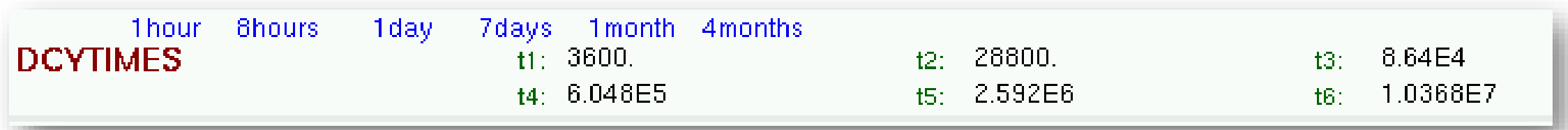

**t1 .. t6 cooling time (in seconds) after the end of the irradiation** Note: Several cards can be defined.

Each cooling time is assigned an index, following the order in which it has been input. This index can be used in option **DCYSCORE** to assign that cooling time to one or more scoring detectors. A negative decay time is admitted: scoring is performed at the chosen time "during irradiation"

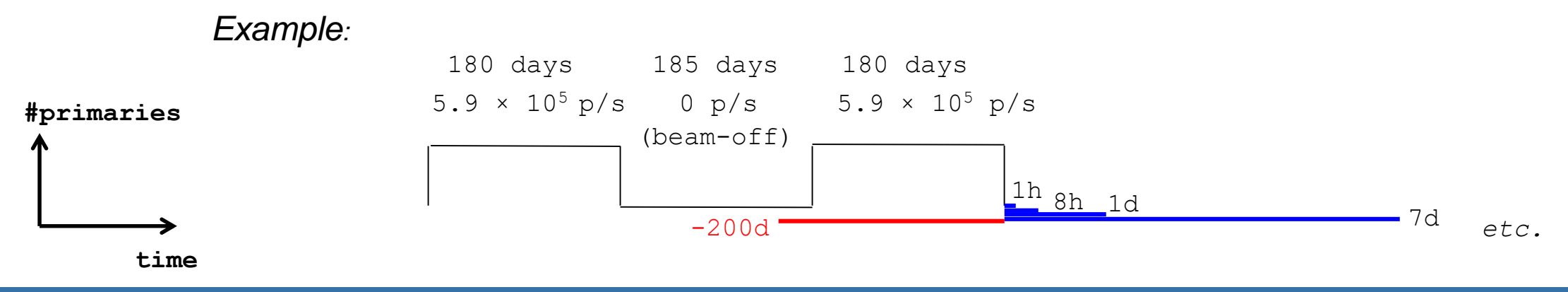

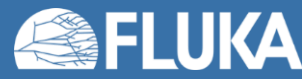

## **Input option: [DCYSCORE](https://flukafiles.web.cern.ch/manual/chapters/description_input/description_options/dcyscore.html)[1/2]**

• associates scoring detectors (radio-nuclides, fluence, dose) with different cooling times (and the irradiation profile)

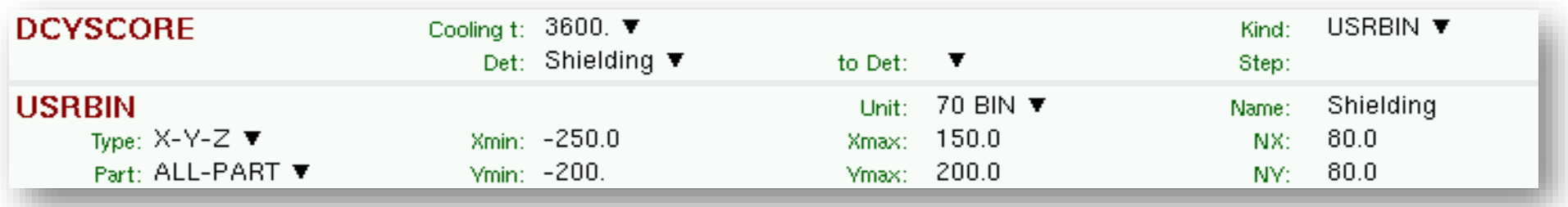

- **Cooling t Cooling time index to be associated with the detectors** Drop down list of available cooling times
- **Kind Type of estimator: RESNUCLE**, **USRBIN/EVENTBIN**, **USRBDX**, **USRTRACK…**
- **Det .. to Det Detector index/name of kind (SDUM/Kind)** Drop down list of available detectors of kind (**Kind**)

**Step step lengths in assigning indices** 

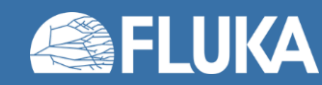

# **Input option: [DCYSCORE](https://flukafiles.web.cern.ch/manual/chapters/description_input/description_options/dcyscore.html)[2/2]**

*Important note:*

**All quantities are expressed per unit time when associated to a cool-down time** 

• For example: **RESNUCLE** Bq (= 1/s) **USRBIN** fluence rate / dose rate (e.g. pSv/s)

In the semi-analogue decay mode, estimators can include the decay contribution (on top of the prompt one) if associated to **DCYSCORE** with a cooling time index -1.0

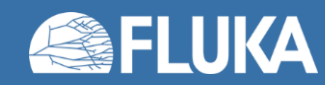

### **Transport thresholds**

#### • **Disclaimer**:

- Simulations where **only effective dose** and **activation** are relevant
- Typical values for **hadron machines**

### • Prompt transport

- Neutrons down to thermal
- Charged hadrons: couple of MeV
- Muons: couple of tens of MeV

#### • Activation: **threshold energies** of relevant nuclear reactions

- Charged hadrons: couple of MeV
- Photons: 2-8 MeV depending on materials (threshold for photo-nuclear reactions); if needed
- Residual dose rate: depends on **contributing radionuclides**
	- 30 keV to 100 keV for photons and e+/e- are typical choices
	- Recommendation (when EM thresholds prompt > EM thresholds residual)
		- Set **thresholds** for **residual** transport in **EMFCUT**
		- Go to **thresholds** for **prompt** transport via **RADDECAY** (prompt cut)

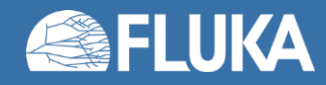

### **Transport thresholds**

### • Two practical examples:

- EMF ON; switch from 50 keV (residual) to 5 MeV (prompt) for photons
- 2. EMF killed during prompt transport with RADDECAY

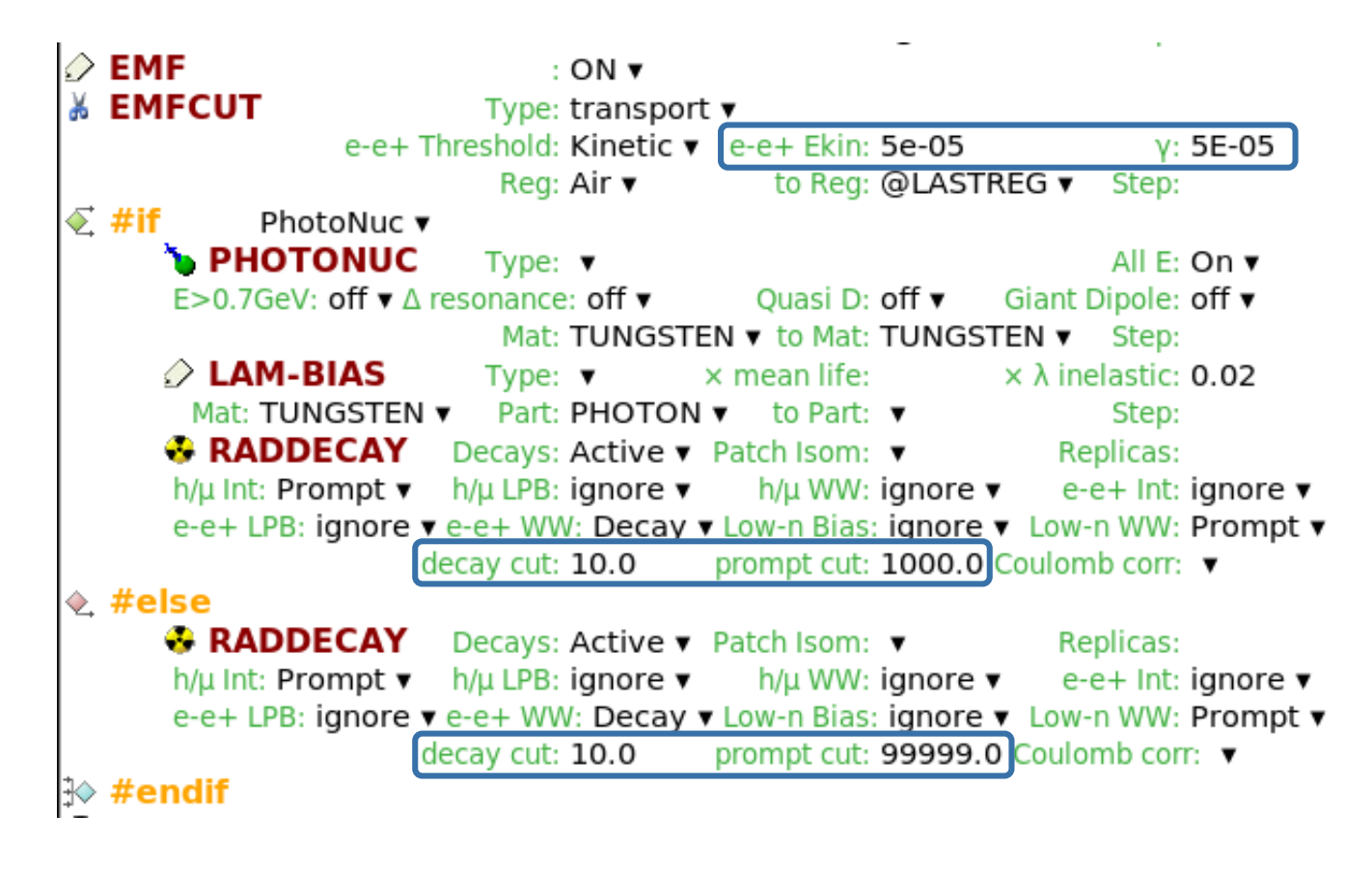

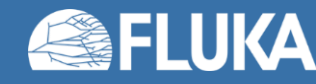

### **External Exposure – Residual radiation**

- Residual effective dose rate in one-step simulation
- Example:

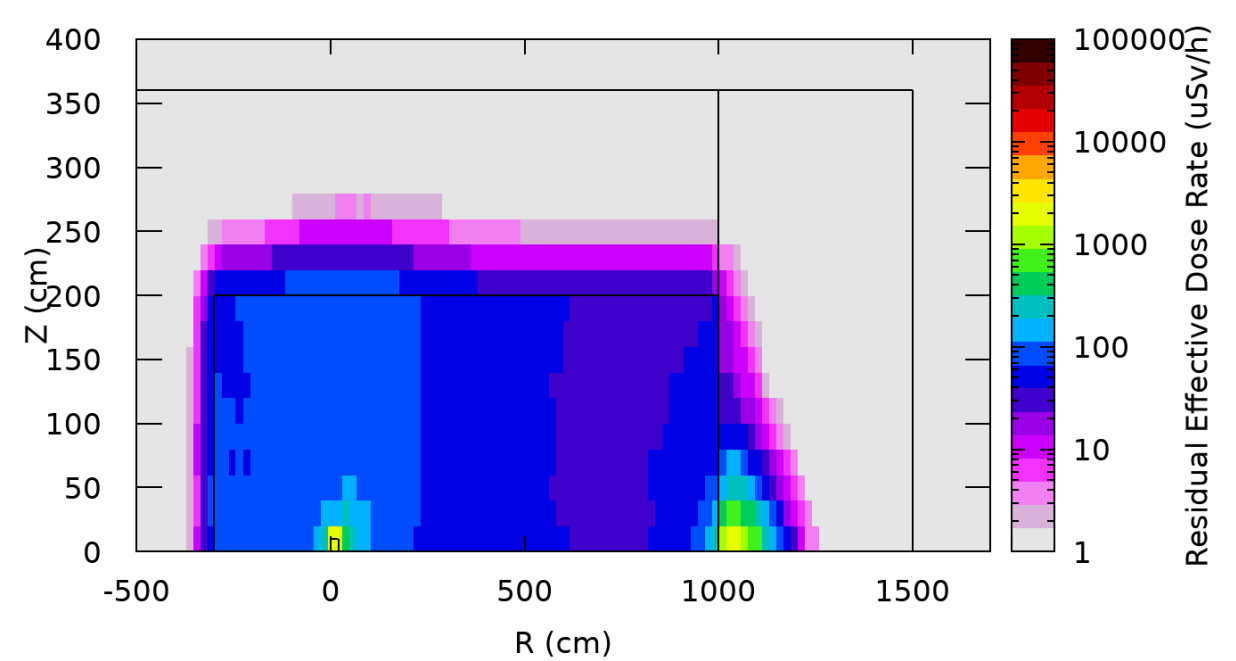

Residual Effective Dose Rate after 1 hour cool-down

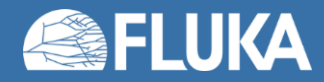

### **Geometry modifications**

© ASSIGNMA

Mat: AIR  $\blacktriangledown$ Mat(Decay): LEAD  $\blacktriangledown$ 

Reg: ResShield ▼ to Reg: ▼ Step:

Field:  $\blacktriangledown$ 

Put **lead** during **residual transport**  instead of **Air** during **prompt transport** in Region ResShield [simulation of transport container]

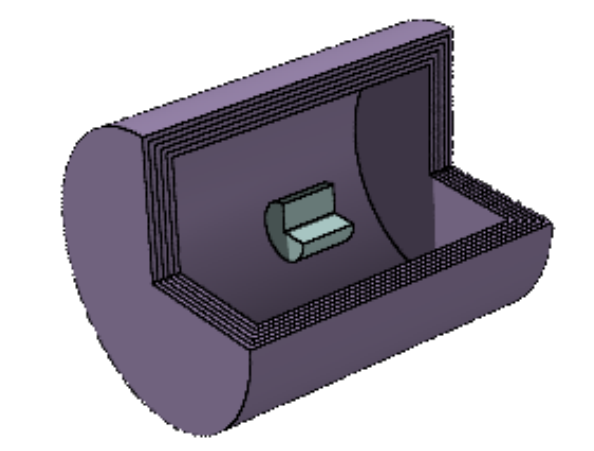

#### **Region** where **Mat** is **not equal** to **Mat(Decay)**

- Radioactive decay radiation originating from that region is ignored.
- Radioactive decays in that region are not scored, e.g. in ACTOMASS.

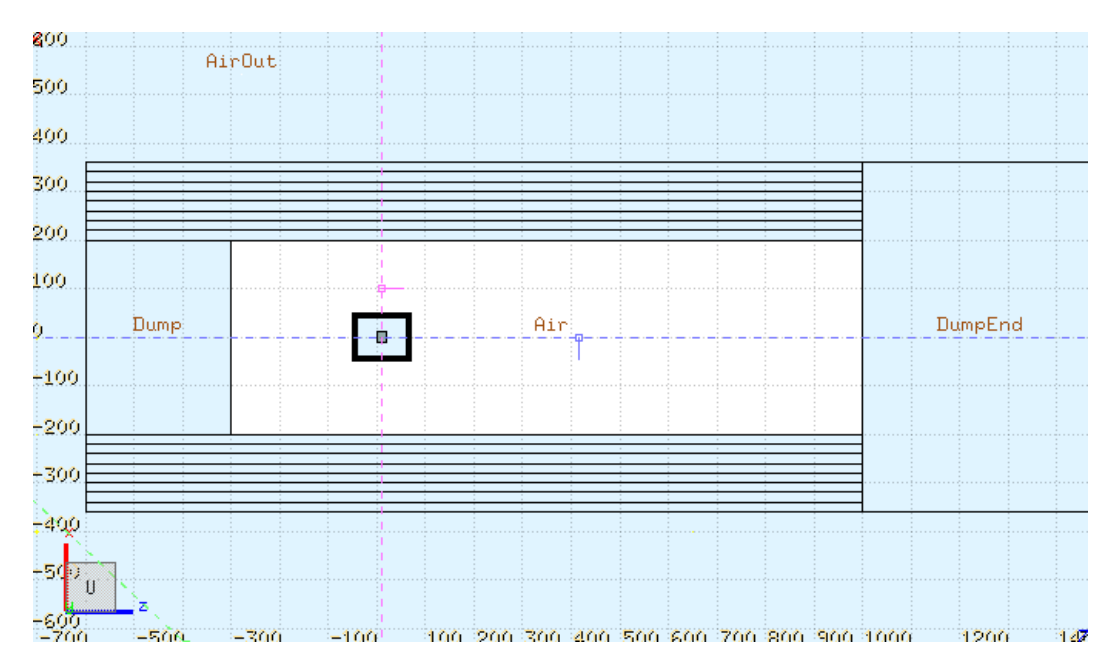

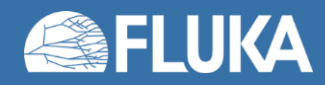

# **Geometry modifications – Biasing residual transport**

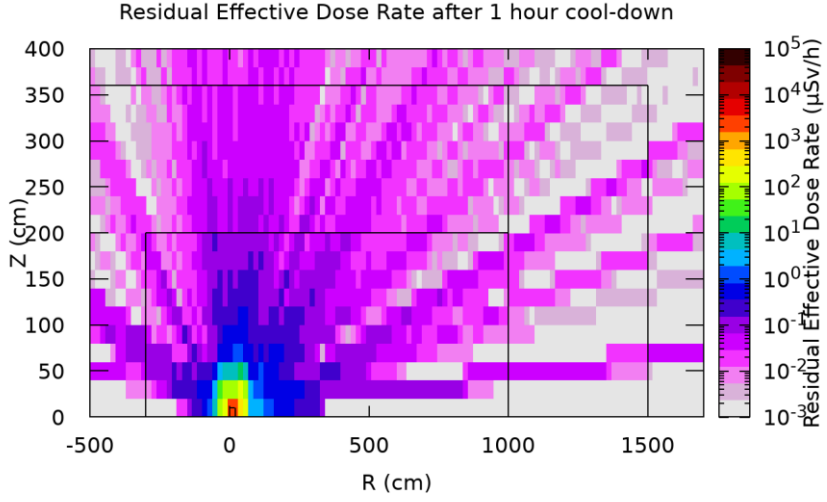

Residual Effective Dose Rate after 1 hour cool-down

- 1. Shielding container (stainless steel) during residual transport
- 2. Shielding regions set to AIR

#### **No biasing No biasing Region importance biasing of shielding container layers**

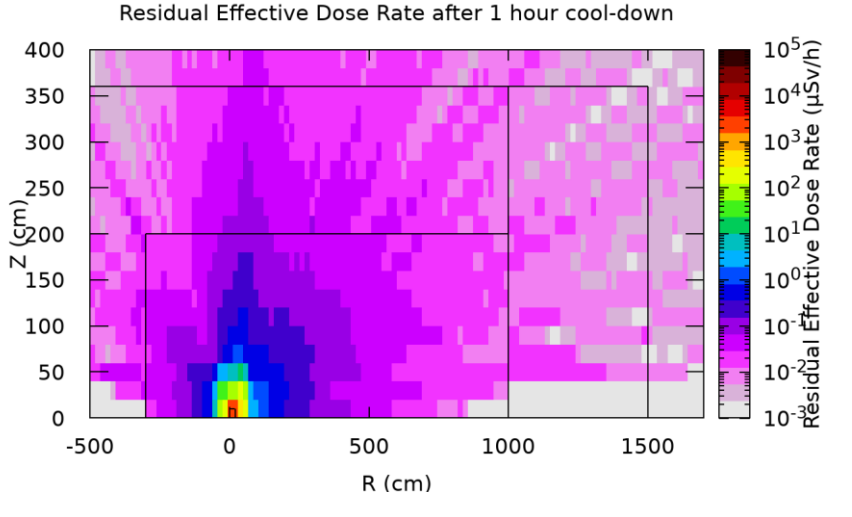

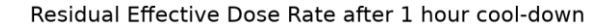

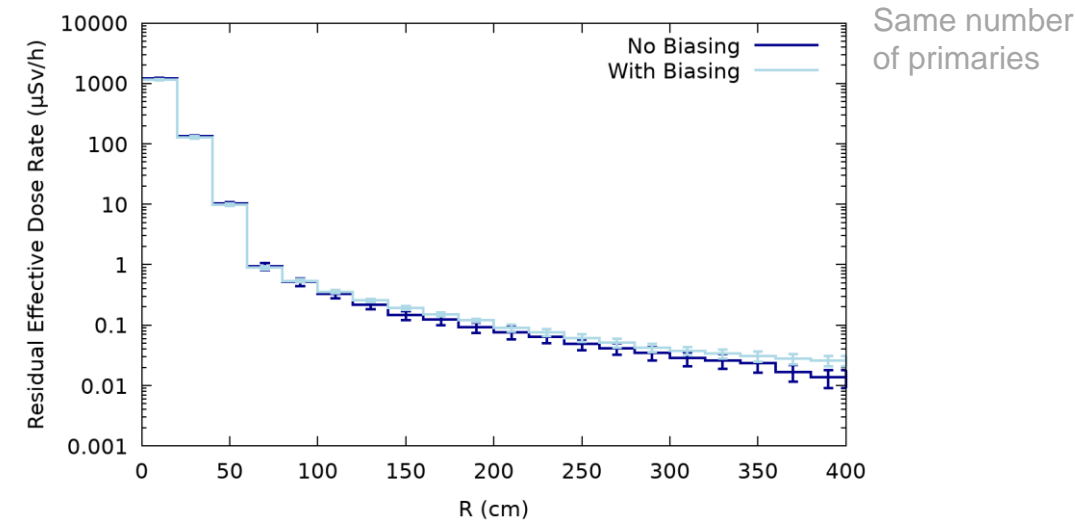

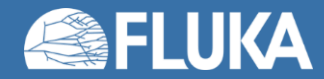

### **Activation**

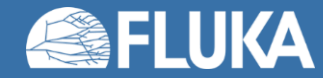

# **Activation**

### • **Induced radioactivity** is an integral part of many RP assessments

• Total and/or specific (mass) activity for all the various radionuclides

#### • Examples of **use cases**

- Dose due to inhalation or ingestion (dose conversion coefficients needed)
- Comparison to regulatory limits
	- Clearance, transport, radioactive waste pathways, …

### • **Scoring options** in FLUKA

- RESNUCLE **Region based**
	- Gives **access** to **full inventory** information (radionuclide specific incl. isomeric states)
	- Weighting possible with custom **[COMSCW](https://flukafiles.web.cern.ch/manual/chapters/user_routines/user_routines/comscw.html)** routine
	- Access to all production events via **[USRRNC](https://flukafiles.web.cern.ch/manual/chapters/user_routines/user_routines/usrrnc.html)** routine
- USRBIN  $\rightarrow$  Generalized particles: ACTOMASS and ACTIVITY
	- **Only single value per bin** reported
	- Typically selection and/or weighting needed
		- AUXSCORE or
		- Custom COMSCW with ISCRNG = = 5 (Activity binning)

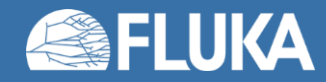

# **Scoring: [RESNUCLE](https://flukafiles.web.cern.ch/manual/chapters/description_input/description_options/resnucle.html)[1/3]**

- Scoring of nuclei stopped in a given region.
	- Exception:
		- Stable nuclei that
			- are **created** in a region that **already contains these nuclei** in the material description of the region **and**
			- **do not leave** the region.
		- Note: One has to pay attention when interested in H or He production.
	- Results are expressed in **[#nuclei/g/primary**] (if the **mass of the region** is **specified** in the card!)
- All residual nuclei are scored when they have been fully de-excited down to their ground or isomeric state.
- **Radioactive decay** of residual nuclei over time can be simulated:
	- in combination with [RADDECAY,](https://flukafiles.web.cern.ch/manual/chapters/description_input/description_options/raddecay.html#raddecay) [DCYSCORE](https://flukafiles.web.cern.ch/manual/chapters/description_input/description_options/dcyscore.html#dcyscore), [DCYTIMES](https://flukafiles.web.cern.ch/manual/chapters/description_input/description_options/dcytimes.html#dcytimes) and [IRRPROFIle](https://flukafiles.web.cern.ch/manual/chapters/description_input/description_options/irrprofi.html#irrprofile))
	- via a user-written code (i.e, USRSUWEV).
	- results are expressed in [Bq] at the given (DCYSCORE) cool-down time

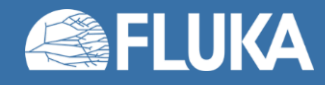

# **Scoring: [RESNUCLE](https://flukafiles.web.cern.ch/manual/chapters/description_input/description_options/resnucle.html)[2/3]**

Scoring of residual nuclei or activity on a region basis

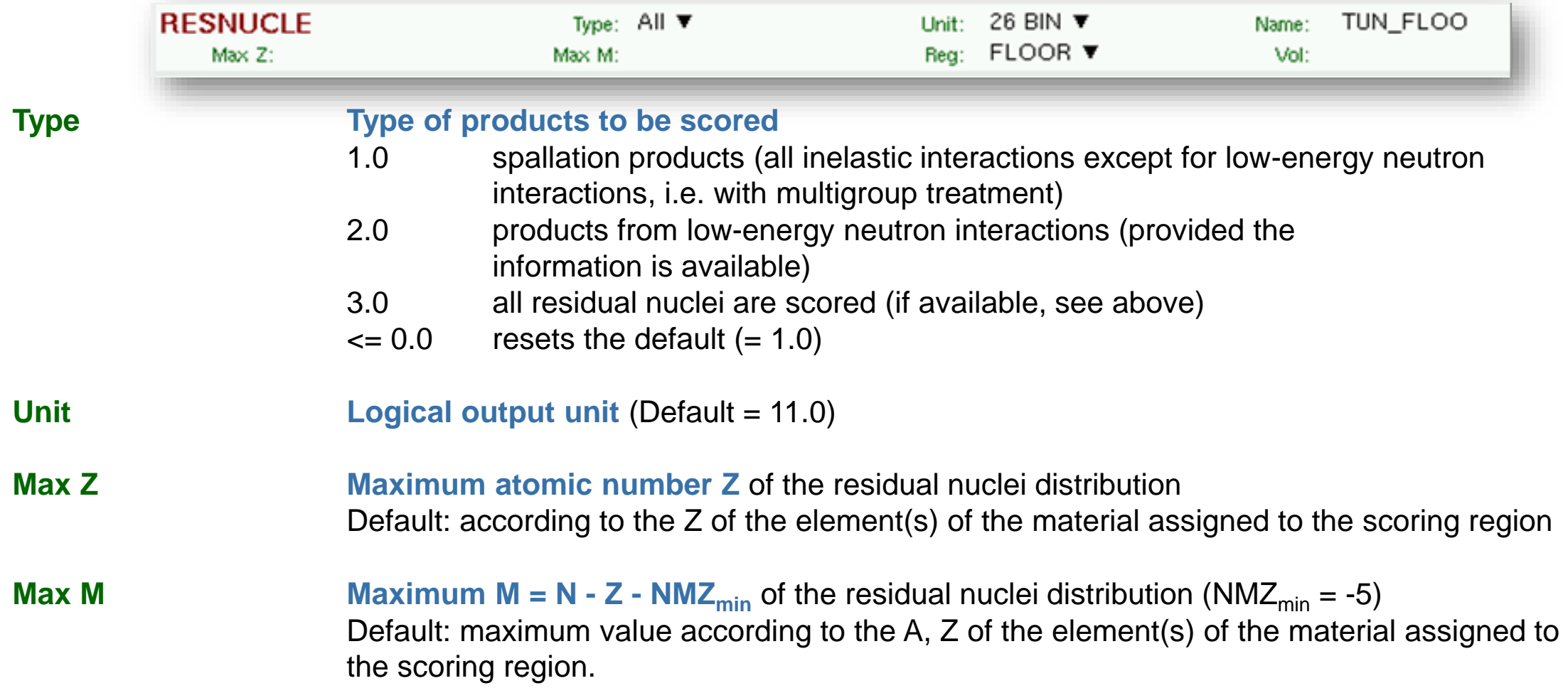

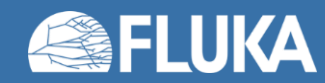

# **Scoring: [RESNUCLE](https://flukafiles.web.cern.ch/manual/chapters/description_input/description_options/resnucle.html)[3/3]**

Scoring of residual nuclei or activity on a region basis

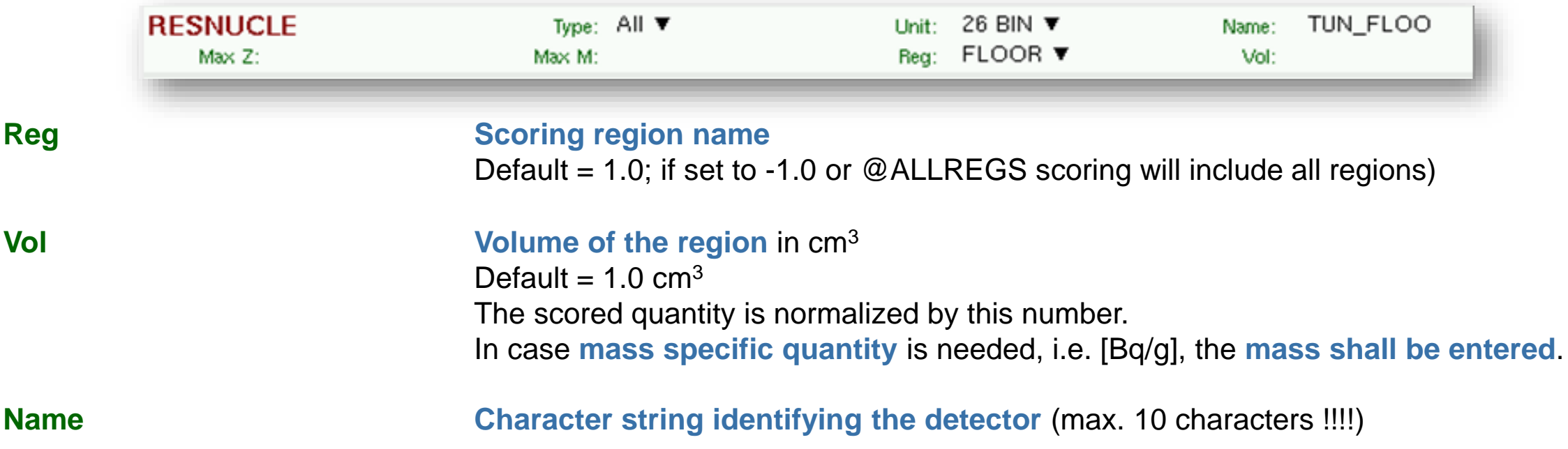

*Notes:*

- 1. In the case of heavy ion projectiles, the default **Max M**, based on the region material, is not necessarily sufficient to score all the residual nuclei, which could include possible ion fragments
- 2. Residual nuclei from low-energy neutron interactions are only scored if that information is available in the lowenergy neutron data set (see Manual)
- 3. Also, protons are scored (at the end of their path)

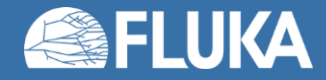

### **Input option: [PHYSICS](https://flukafiles.web.cern.ch/manual/chapters/description_input/description_options/physics.html)**

Please activate the following cards if scoring of residual nuclei is of interest:

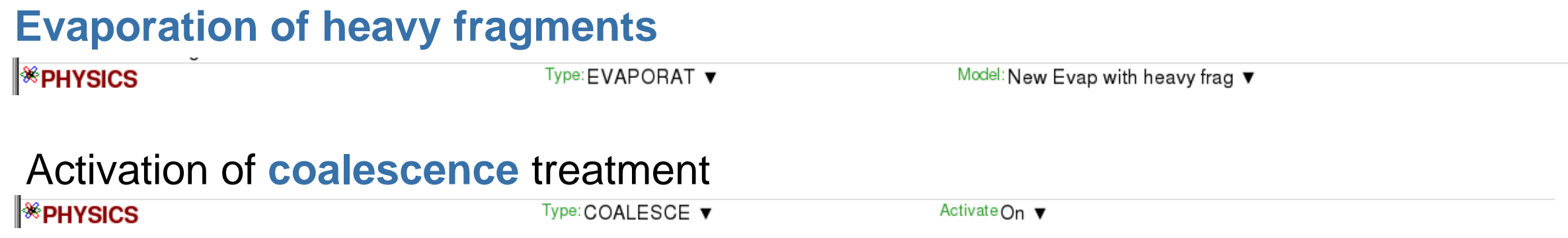

Please activate the RQMD and DPMJET packages to enable transport of light fragments produced in COALESCE.

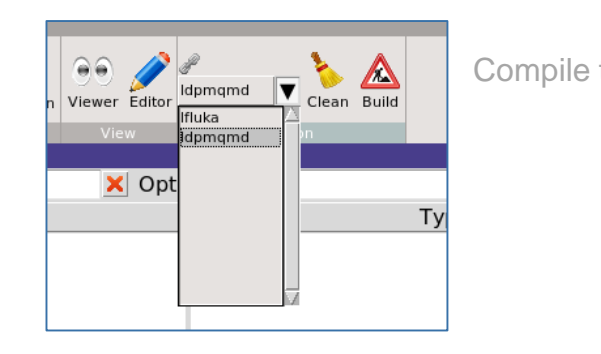

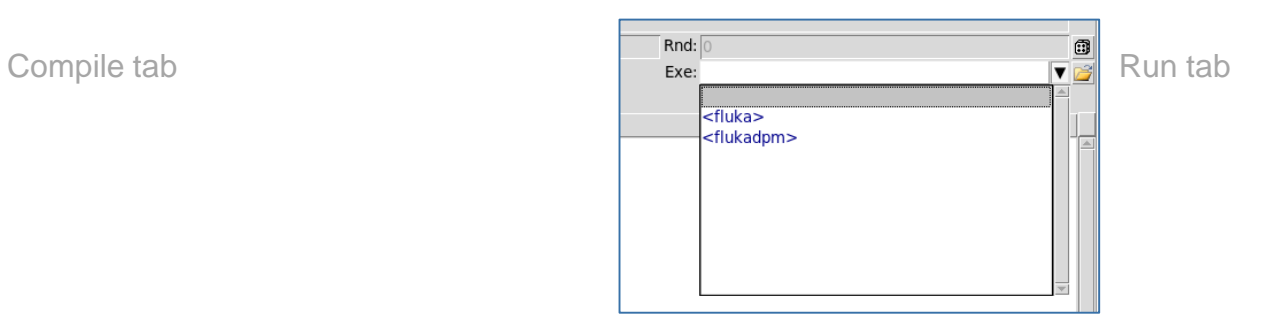

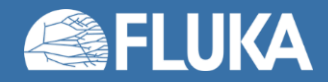

# **Generalized Particle: [ACTOMASS](https://flukafiles.web.cern.ch/manual/chapters/particle_and_material_codes/particles_codes.html)**

- **Specific activity** (per unit mass)
- Typically used within a **USRBIN** estimator associated by means of the **DCYSCORE** option.
	- **Point mesh scoring**!

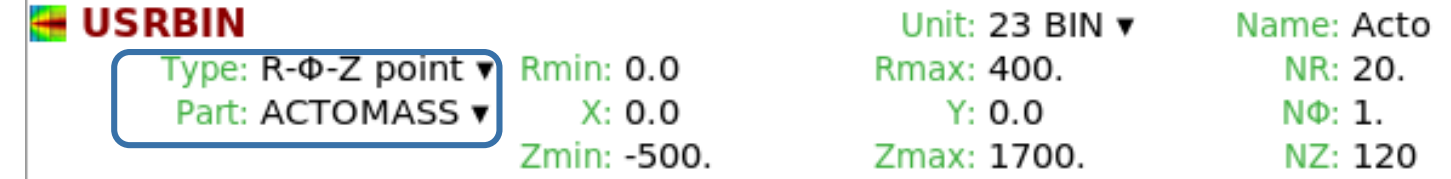

- Results are expressed in:
	- [**Bq/g**] -with a **Cartesian** or **cylindrical binning**
	- [Bq cm3/g] region or a special binning is requested
- Can be used in **association** with **AUXSCORE**.
	- **Filter** a specific particle or particle family list & **radionuclides**

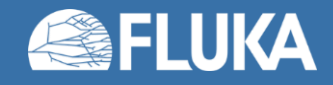

# **Activation – [ACTOMASS](https://flukafiles.web.cern.ch/manual/chapters/particle_and_material_codes/particles_codes.html) applications**

- **1. Filter contributions** with AUXSCORE (exercise)
- 2. Simple **[COMSCW](https://flukafiles.web.cern.ch/manual/chapters/user_routines/user_routines/comscw.html)** user routine with **activity limits**
	- H-3, Na-22, Fe-55 in concrete (without Eu)

**USERWEIG**  $\phi$  Weight: FLUSCW+ v Resnuclei: No weight v Density Weight: COMSCW+ v

• **Results** on next slide

INTEGER :: atomic\_number, mass\_number, isomer\_number

 $LSCZER = .FALSE.$  $COMSCW = ONEONE$ 

 $\star$ 

- $\star$  ======== In order to compute doses =========  $\star$ 
	- IF ( ISCRNG .EQ. 5 .AND. TITUSB(JSCRNG)( $1:3$ ) .EQ. "ACL") THEN  $COMSCW = ZERZER$

atomic\_number =  $IZRSDL(1)$  $mass_number = IARSDL(1)$  $isomer_number = ISRSDL(1)$ IF (isomer\_number .EQ.  $\Theta$ ) THEN IF (atomic\_number .EQ. 1 .AND. mass\_number .EQ. 3) THEN COMSCW = ONEONE /  $1.0D+2$ **END IF** IF (atomic\_number .EQ. 11 .AND. mass\_number .EQ. 22) THEN COMSCW = ONEONE /  $1.0D-1$ **END IF** IF (atomic\_number .EQ. 26 .AND. mass\_number .EQ. 55) THEN COMSCW = ONEONE /  $1.0D+3$ **END IF END IF** 

**END IF** 

**RETURN** 

**END** 

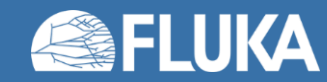

# **Activation – [ACTOMASS](https://flukafiles.web.cern.ch/manual/chapters/particle_and_material_codes/particles_codes.html) applications**

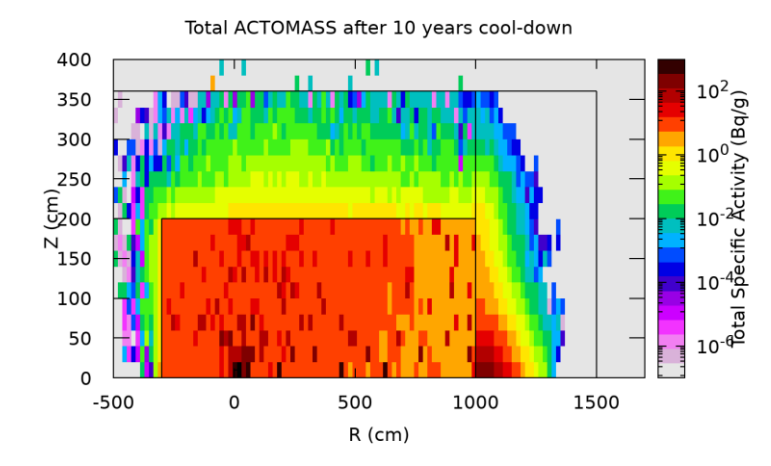

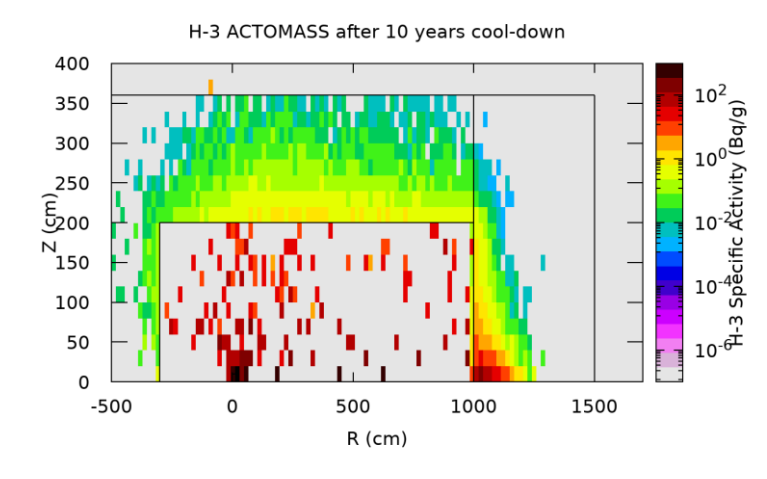

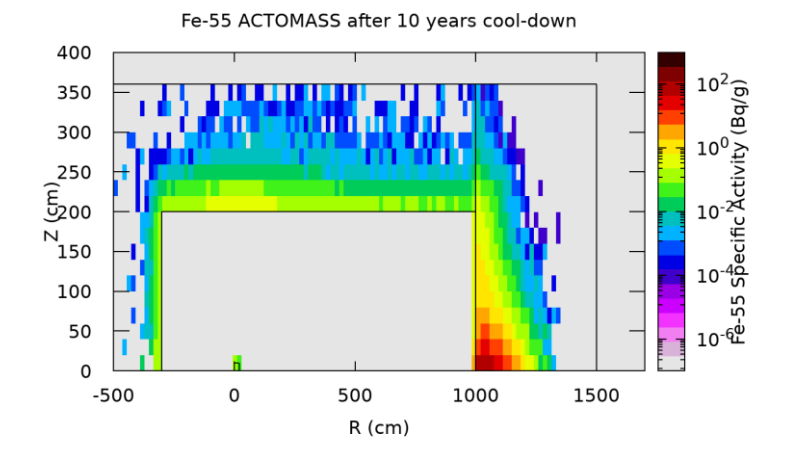

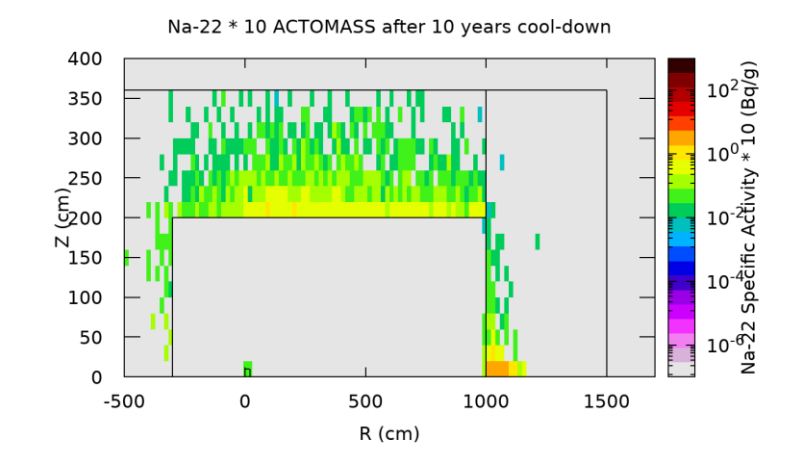

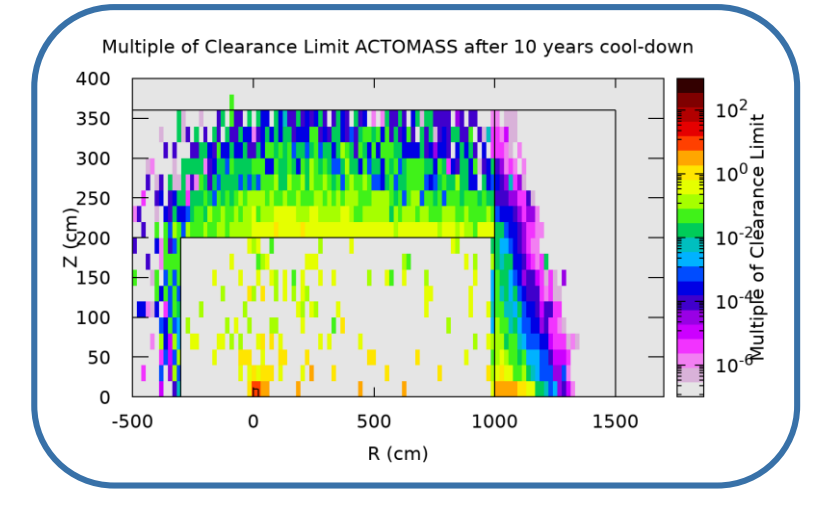

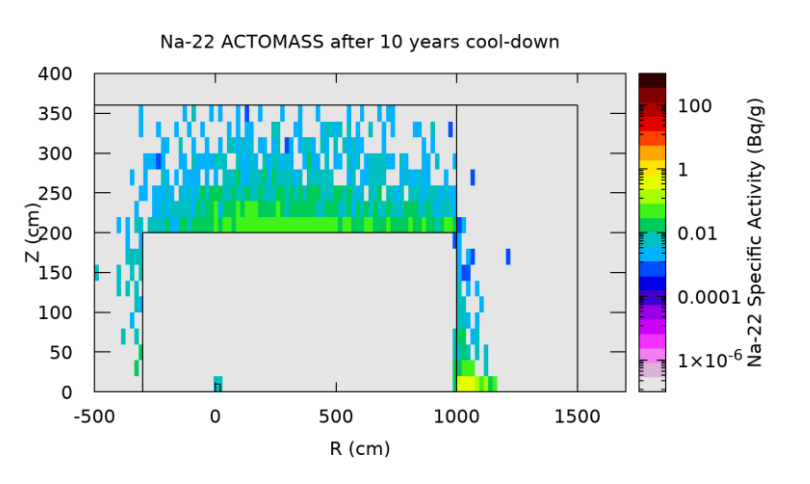

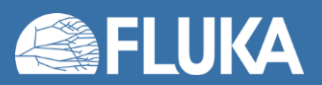

# **Activation - Fluence spectra-based methods**

#### • Methodology

- **1. Score particle spectra** with **[USRTRACK](https://flukafiles.web.cern.ch/manual/chapters/description_input/description_options/usrtrack.html)** [FLUKA part]
	- Typically, neutrons, protons, charged pions and photons)
- **2. Weight spectra off-line** with radionuclide production **cross-sections**
	- Production yields
- 3. Perform **build-up** and **decay** of radionuclides offline
- Several codes exist
	- [CINDER](Wilson, W. B., et al. "A Manual for CINDER90 Version 07.4 Codes and Data LA-UR-07-8412." Los Alamos National Laboratory (2008).)
	- [ORIGEN](https://www.ornl.gov/project/origen)
	- [ActiWiz](https://iopscience.iop.org/article/10.1088/1742-6596/1046/1/012007)
	- JEREMY
	- [DCHAIN-PHITS](https://doi.org/10.1016/j.nimb.2020.10.005.)
- **Improved convergence** with respect to event-based scorings
	- RESNUCLE, ACTOMASS

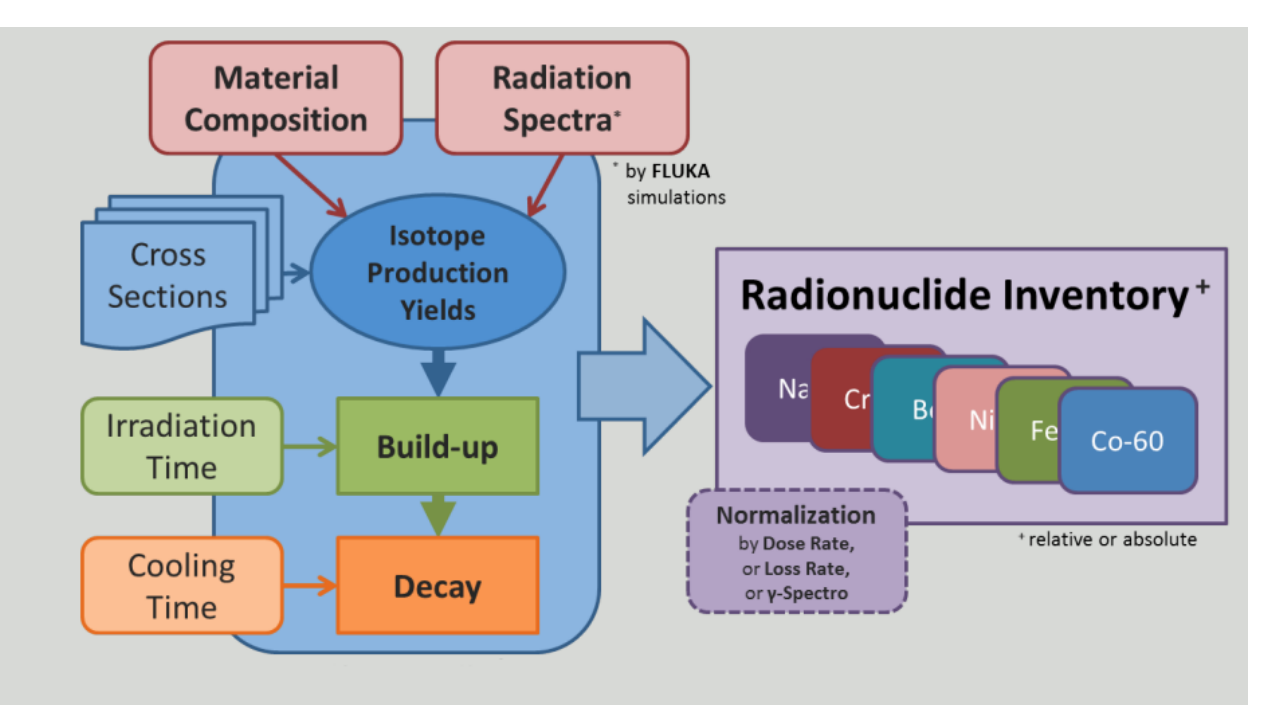

N. Walter, R. Froeschl, B. Cellerier, L. Ulrici. The Use of Integral Gamma-ray Measurement Chambers as Part of the Clearance Procedure for Waste from CERN's Accelerators and Experimental Facilities, IRPA 2014, Geneva, June 2014.

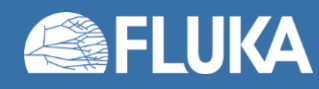

# **Activation – [FLUSCW](https://flukafiles.web.cern.ch/manual/chapters/user_routines/user_routines/fluscw.html) based methods**

### • [FLUSCW](https://flukafiles.web.cern.ch/manual/chapters/user_routines/user_routines/fluscw.html) with (ISCRNG .EQ. 2, i.e. Track-length binning)

**A USERWEIG** ¢ Weight: FLUSCW+ v Resnuclei: No weight v Density Weight: COMSCW+ v

- Simple example of Al(n, α)Na-24 user routine
	- **Reaction cross-sections** in code
	- Two scorings
		- **Saturation specific activity**
		- **Specific activity** after 8 hours irradiation and 10 hours of cool-down

IF ( IJ .EQ. 8 ) THEN ! Get the cross section for that energy ! Energy below minimum tabulated value IF ( EKIN .LT. ENERGY(1) ) THEN  $COEFF = ZERZER$ ! Energy above the maximum tabulated value ELSEIF ( EKIN .GE. ENERGY (NENERGY) ) THEN COEFF = CROSSSEC(NENERGY) ! All other cases: locate the closest energy ! with the helper subroutine SEARCHINDEX **ELSE** CALL LCT116 ( ENERGY, NENERGY, EKIN, ILOW ) ! Particle's energy matches a tabulated one IF ( EKIN .EO. ENERGY (ILOW) ) THEN  $COEFF = CROSSSEC (ILOW)$ Perform a log-log interpolation between values otherwise **ELSE** COEFF = LOGINTRP( ENERGY(ILOW), ENERGY(ILOW+1), CROSSSEC(ILOW), CROSSSEC(ILOW+1), & & EKIN) **ENDIF ENDIF** ! Apply correct normalization ! Na-24 mass-specific activity (Bq/g) at saturation IF (SCORNAM(1:6) .EO. "Na24AS" ) THEN  $FLUSCW = COEFF * NORM$ ! Na-24 mass-specific activity (Bq/g) following 10 y ! irradiation and 12 h cooling time ELSEIF ( SCORNAM(1:6) .EO. "Na24AC" ) THEN FLUSCW = COEFF  $\star$  NORM  $\star$ & (ONEONE -  $EXP(-LAMBDA * 3.15D+08)) *$ &  $EXP(-LAMBDA * (1.2D+01 * 3.6D+03))$ **MARINE SERVICE ELSE** FLUSCW = COEFF **ENDIF** ! If the particle is not a neutron (but scoring name matches), ! apply zero weighting **ELSE** FLUSCW = ZERZER **RETURN ENDIF** 

IF (  $SCORNAM(1:5)$  .EQ. "Na24A" ) THEN

! Select neutrons only

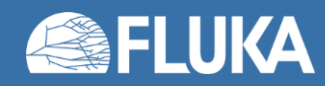

### **Activation – [FLUSCW](https://flukafiles.web.cern.ch/manual/chapters/user_routines/user_routines/fluscw.html) based methods**

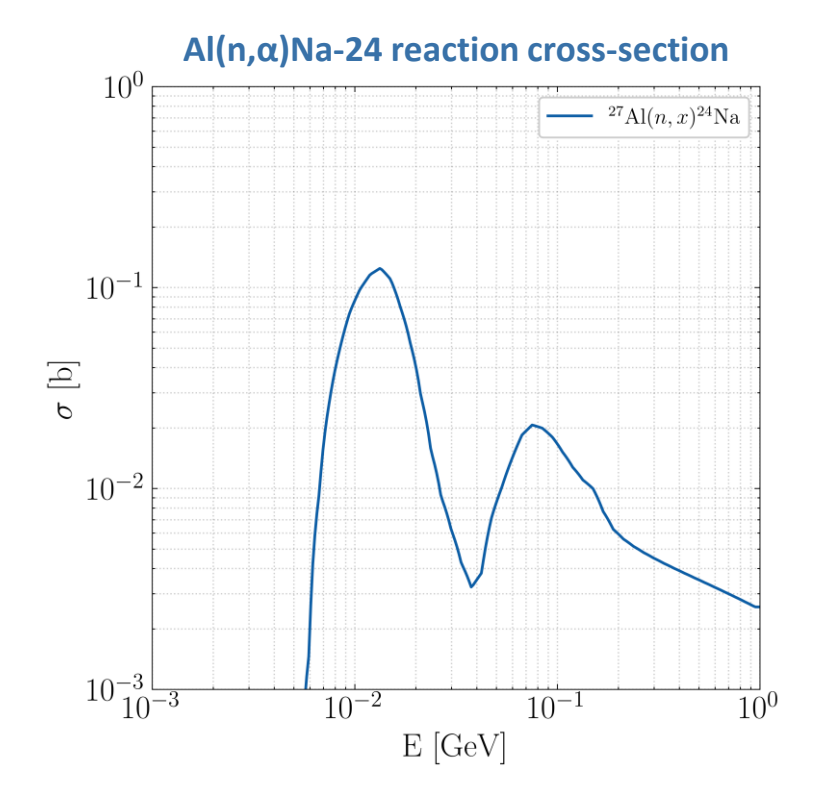

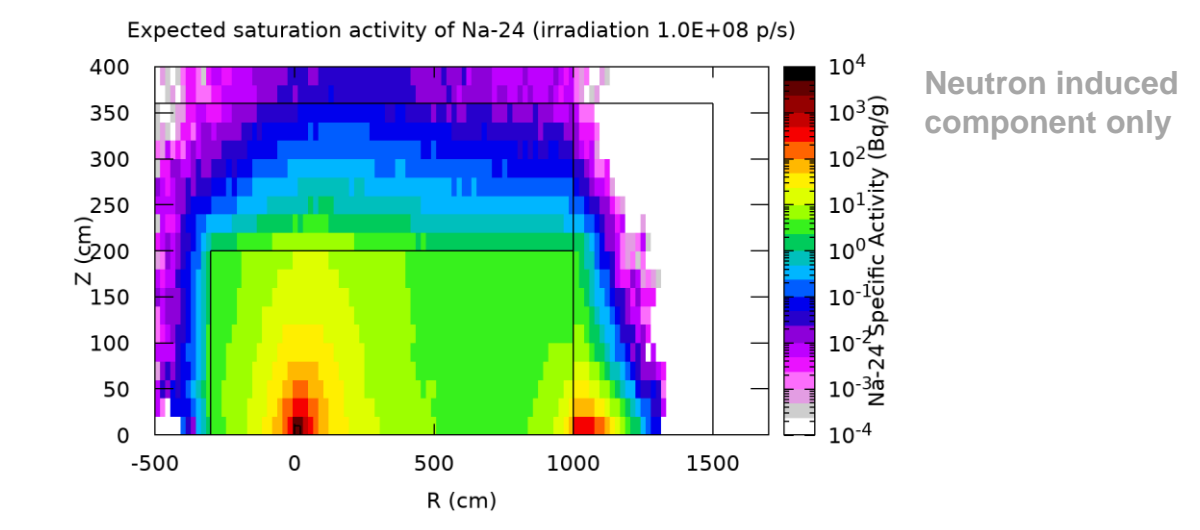

Expected activity of Na-24 (10y irradiation 1.0E+08 p/s - 12 h cooling time)

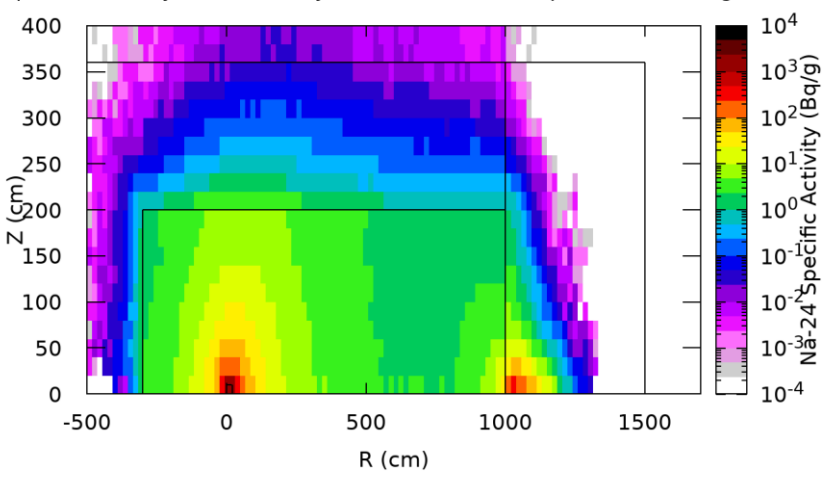

**Neutron induced component only**

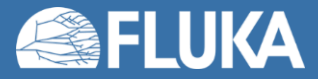

# **Activation – [FLUSCW](https://flukafiles.web.cern.ch/manual/chapters/user_routines/user_routines/fluscw.html) based methods**

### • General concept:

- Precompute factors from fluence to radiological hazard factor (e.g. clearance limits)
- 2. Apply during transport via FLUSCW

**CMS Experiment – Clearance of future End-cap calorimeters for two different stainless steel compositions**

#### References:

R. Froeschl. A method for radiological characterization based on fluence conversion coefficients <http://dx.doi.org/10.1088/1742-6596/1046/1/012006> [\(https://cds.cern.ch/record/2636326?ln=en](https://cds.cern.ch/record/2636326?ln=en))

D. Bozzato, R. Froeschl. The Fluence Conversion Coefficients method : applications to radiological characterizatio 250 the FLUKA and PHITS codes. CERN EDMS 2404506 ([https://cds.cern.ch/record/2730147?ln=en\)](https://cds.cern.ch/record/2730147?ln=en)

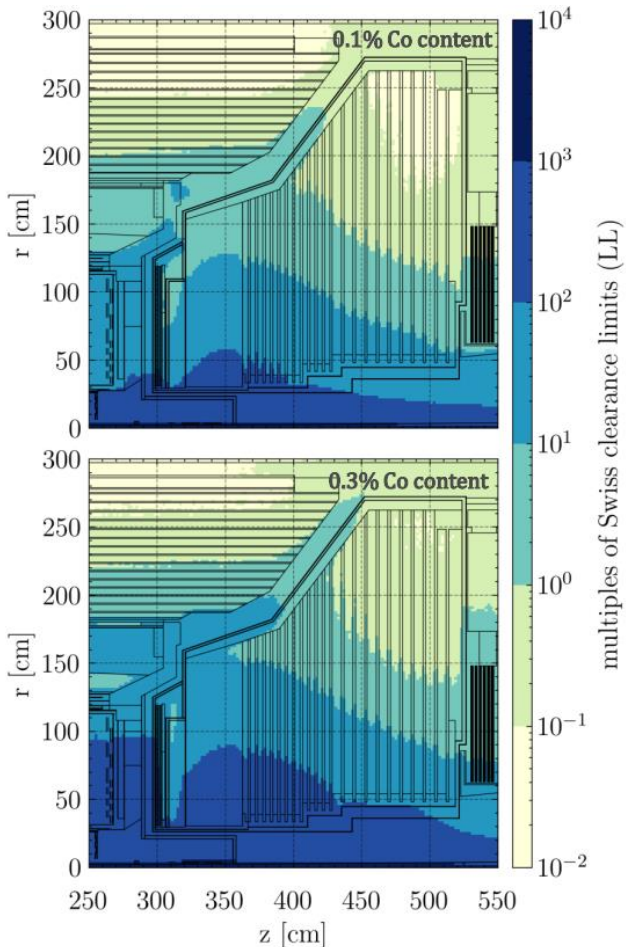

Figure 5: FLUKA simulation of multiples of Swiss clearance limits  $(LL_{\text{tot}})$  for different stainless steel 304L compositions for CMS HGCal at 30 years from end of irradiation (0.1% Co top; 0.3% Co bottom):  $r$  is the radial distance from the line, beam z the longitudinal distance from the interaction point of the colliding beams.

Plots from: D. Bozzato, R. Froeschl, V. Kouskoura, "Operational radiation protection challenges for the LHC experiments". IRPA 2022. Radiation Protection Dosimetry (2023). [Accepted for publication].

#### **Radiation Protection calculations 42**

### **Activation of gases and fluids**

- Gases and fluids often are **non-stationary materials**
	- Forced flow (circuits)
	- Natural convection and diffusion
- Standard concept for assessments
	- Scoring **production yields** 
		- production yields directly with RESNCULE (no association with DCYSCORE) or
		- Fluence (USRTRACK) + off-line weighting with radionuclide production cross-sections (see before)
	- **Build-up** and **decay** taking **characteristics of circuits** into account
		- Cossairt [\[Fermilab Report TM-1834\]](https://uspas.fnal.gov/materials/18MSU/TM-1834-Revision-16.pdf) (Sec. 8.2.2)
		- Build-up and decay with **effective half-life** (in simple case)
			- Correction at the end from effective Bq to physical Bq
		- **Compartment models** in more complex cases

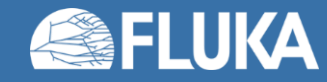

### **Summary**

• **FLUKA** features **cover** all **standard domains** of **Radiation Protection assessments**

- **External exposure**
	- Prompt and residual radiation
	- Latest ICRP 116 conversion coefficients available
- **Activation**
	- Access to full radionuclide inventories
	- Build-up during beam operation and cool-down available
- All based on **very well benchmarked FLUKA physics models** and **data**
- FLUKA **user routines** structure allows **customization** to meet **advanced needs**
	- Weighting of fluences or radionuclide-specific activities
	- Clearance, transport, radioactive waste pathways

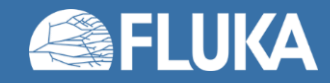

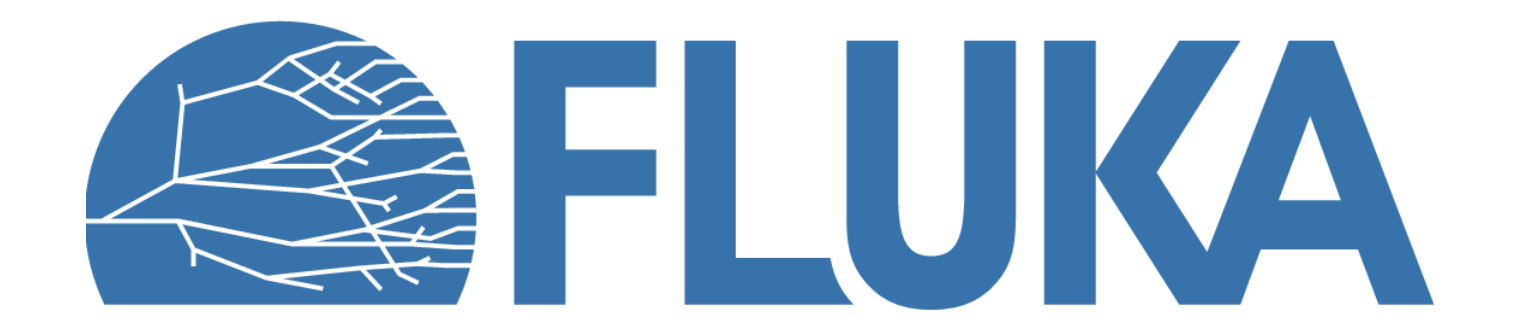

# **Summary of main input cards**

#### **RADDECAY**

requests simulation of decay of produced radioactive nuclides and allows to modify biasing and transport thresholds (defined with other cards) for the transport of decay radiation

#### **IRRPROFI**

definition of an irradiation profile (irradiation times and intensities)

#### **DCYTIMES**

definition of decay (cooling) times

#### **DCYSCORE**

associates scoring detectors (radionuclides, fluence, dose equivalent) with different cooling times

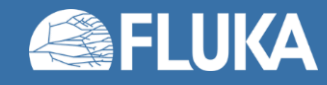

### **Summary of main input cards**

#### **AUXSCORE**

allows to associate scoring estimators with dose equivalent conversion factors or/and to filter them according to (generalized) particle identity

#### **RESNUCLE**

allows to score residual nuclei production or activity on a region basis

#### **PHYSICS**

switch to activate the evaporation of heavy fragments (up to A=24) and the simulation of coalescence

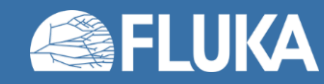

### **Benchmarks - Selection**

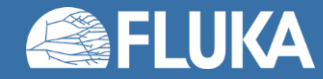

### **CERF Benchmark experiment**

Irradiation of samples of different materials to the stray radiation field created by the interaction of a 120 GeV positively charged hadron beam in a copper target

Reference: M. Brugger, S. Roesler, *et al.,* Nuclear Instruments and Methods A 562 (2006) 814-818

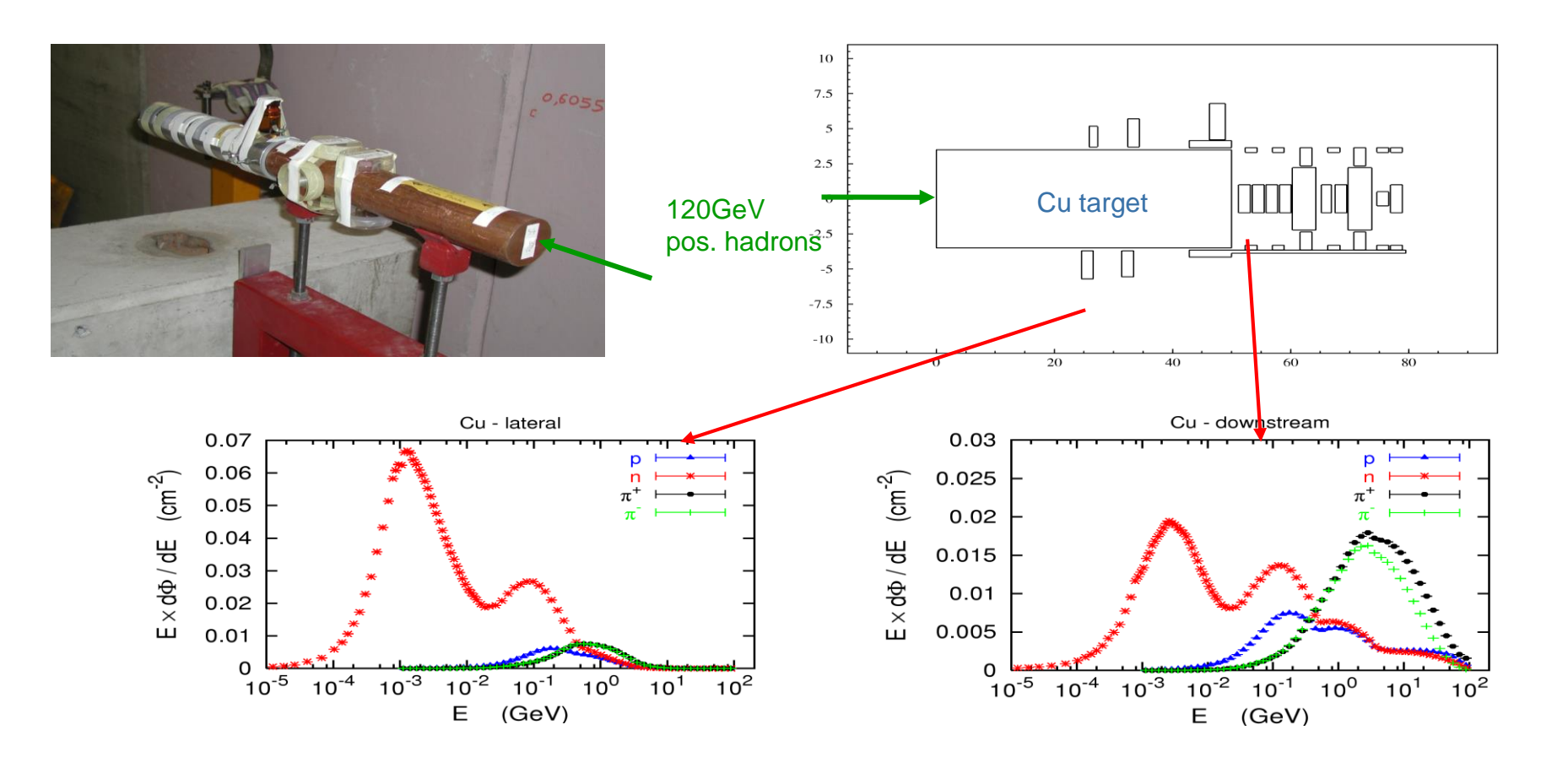

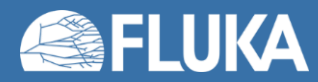

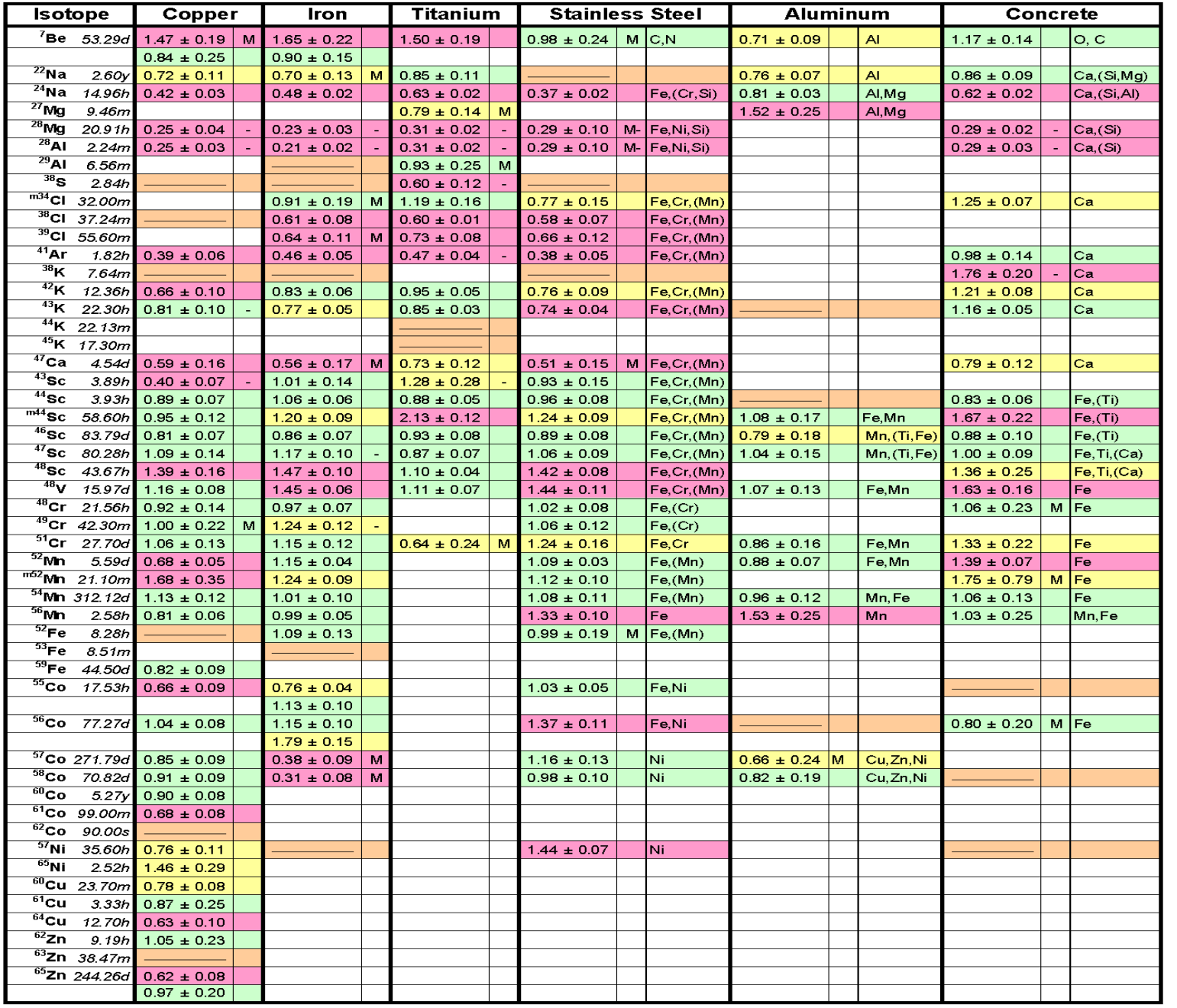

#### R = Ratio FLUKA/Exp

### $0.8 < R < 1.2$  $0.8 < R \pm E$ rror < 1.2 Exp/MDA < 1

 $R +$  Error  $< 0.8$  or  $R -$  Error  $> 1.2$ 

#### Reference:

**50** Instruments and Methods A 562 (2006) M. Brugger, S. Roesler *et al.,* Nuclear 814-818

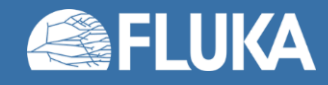

### **CERF Benchmark experiment -** *Results*

Dose rate as function of cooling time for different distances between sample and detector

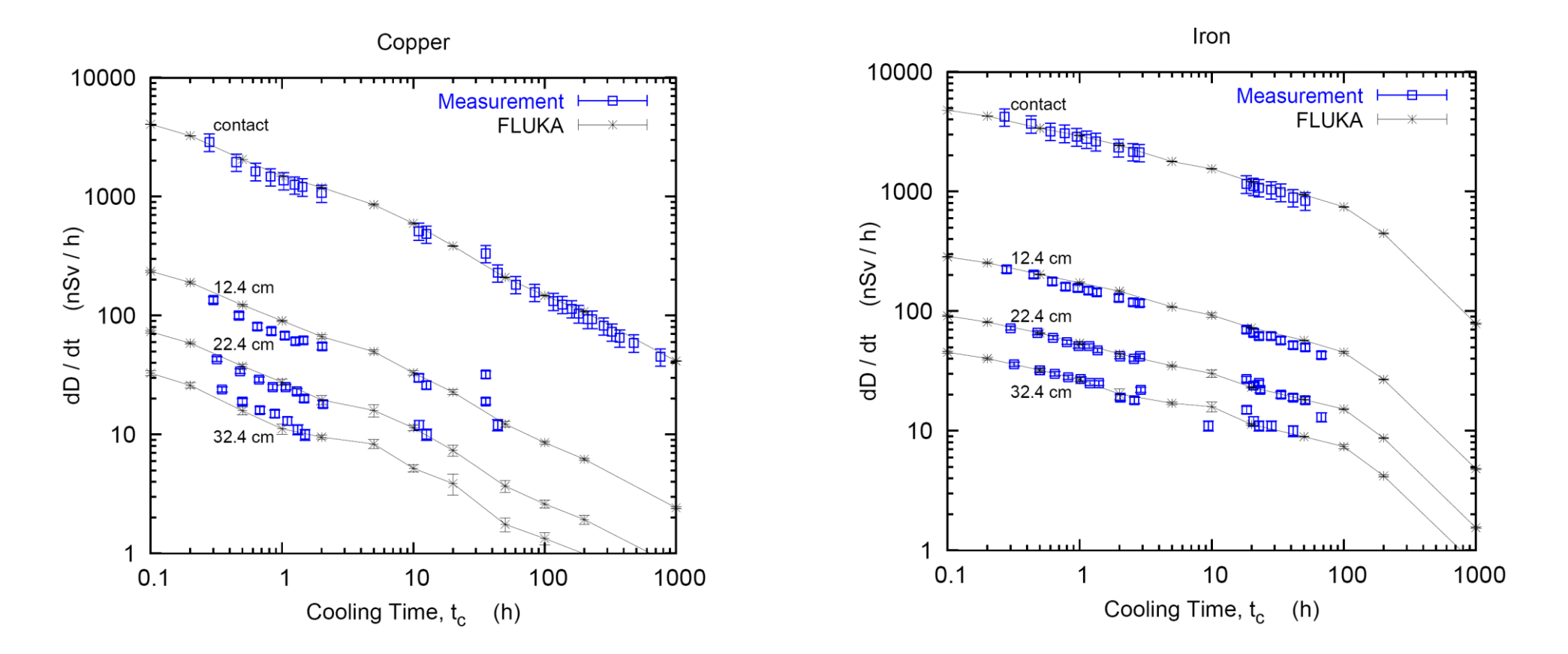

Reference: M. Brugger, S. Roesler *et al.,* Radiat. Prot. Dosim. 116 (2005) 12-15

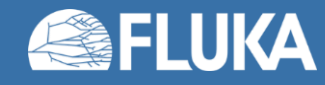

### **CERF Benchmark experiment -** *Results*

Dose rate as function of cooling time for different distances between sample and detector

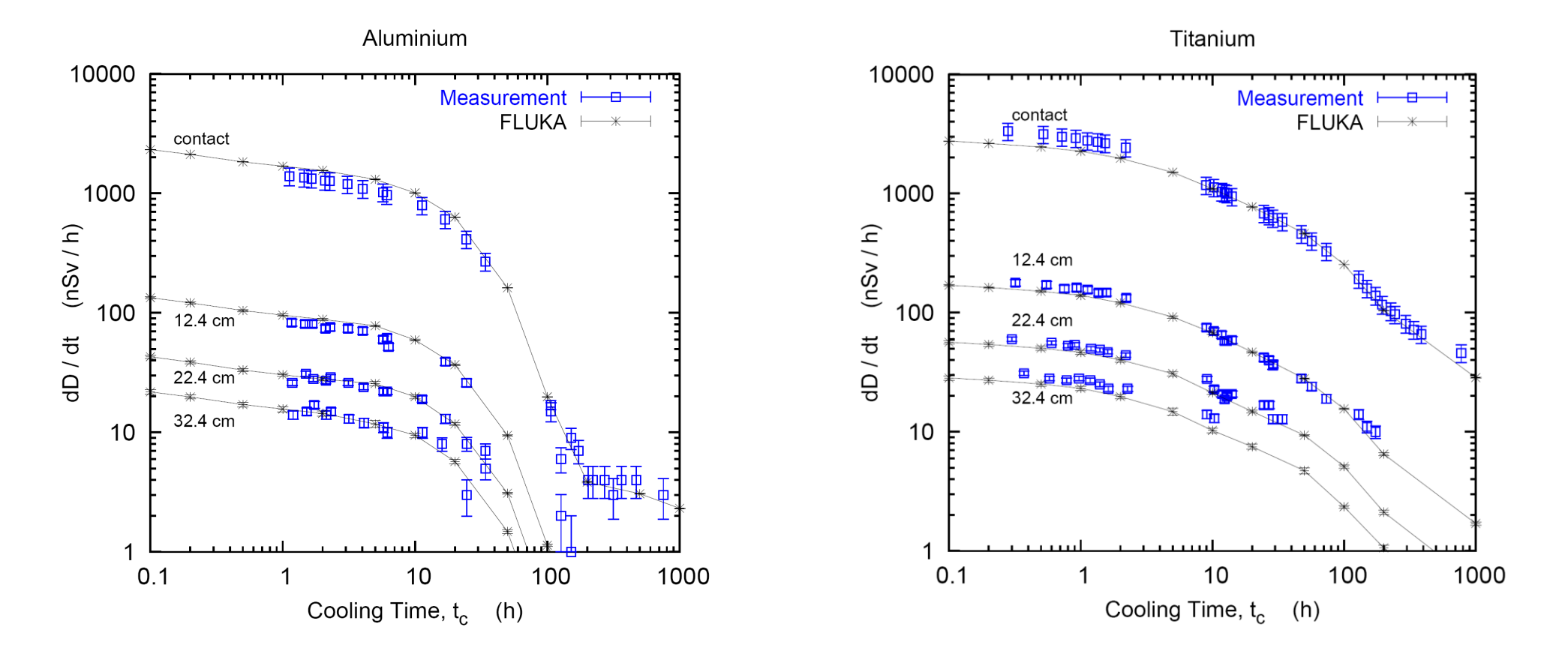

Reference: M. Brugger, S. Roesler *et al.,* Radiat. Prot. Dosim. 116 (2005) 12-15

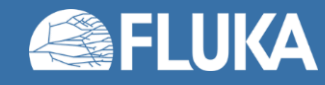

T. Oyama et al. - Published in: Nucl.Instrum.Meth.A 990 (2021) 164977 https://doi.org/10.1016/j.nima.2020.164977

### **Measurements of secondary-particle emissions from copper target bombarded with 24-GeV/c protons**

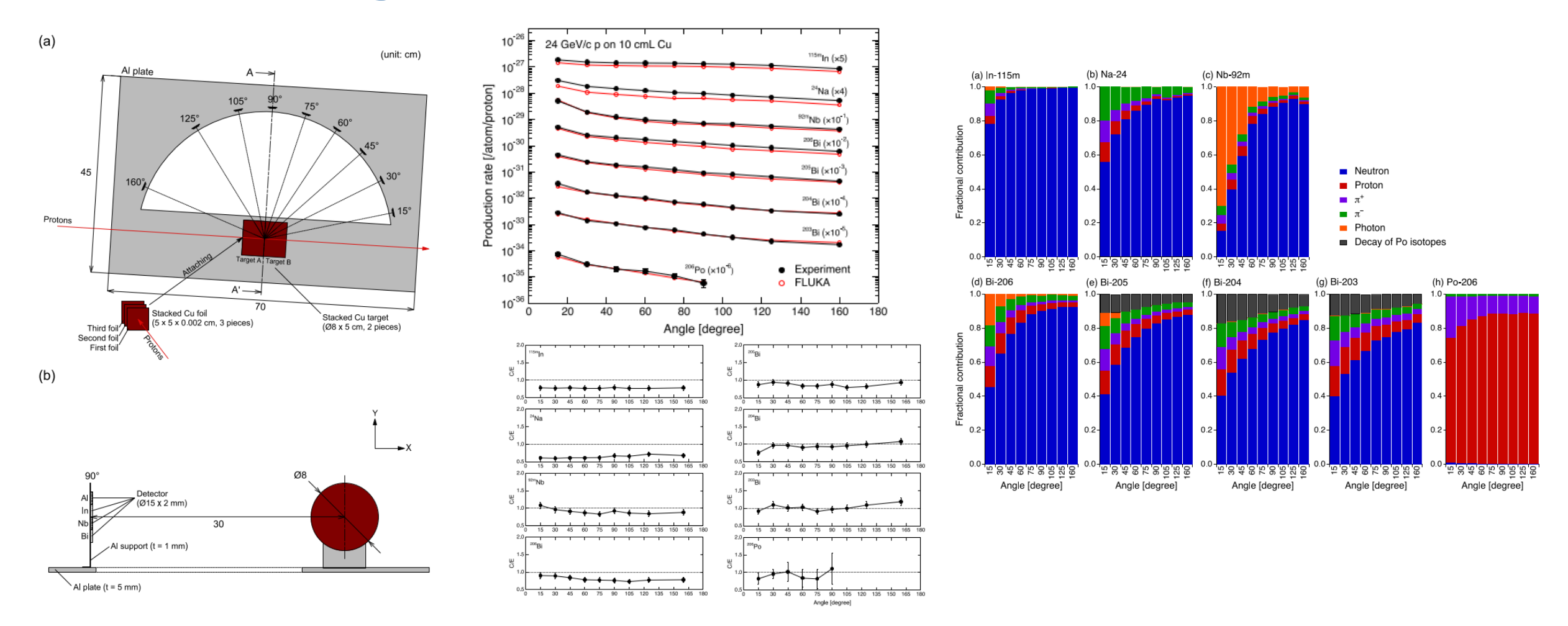

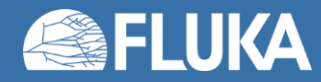

#### **PHITS 3.20 FLUKA v4-0.0**

#### **Measurements and Monte Carlo simulations of high-energy neutron streaming through the access maze using activation detectors at 24 GeV/c proton beam facility of CERN/CHARM**

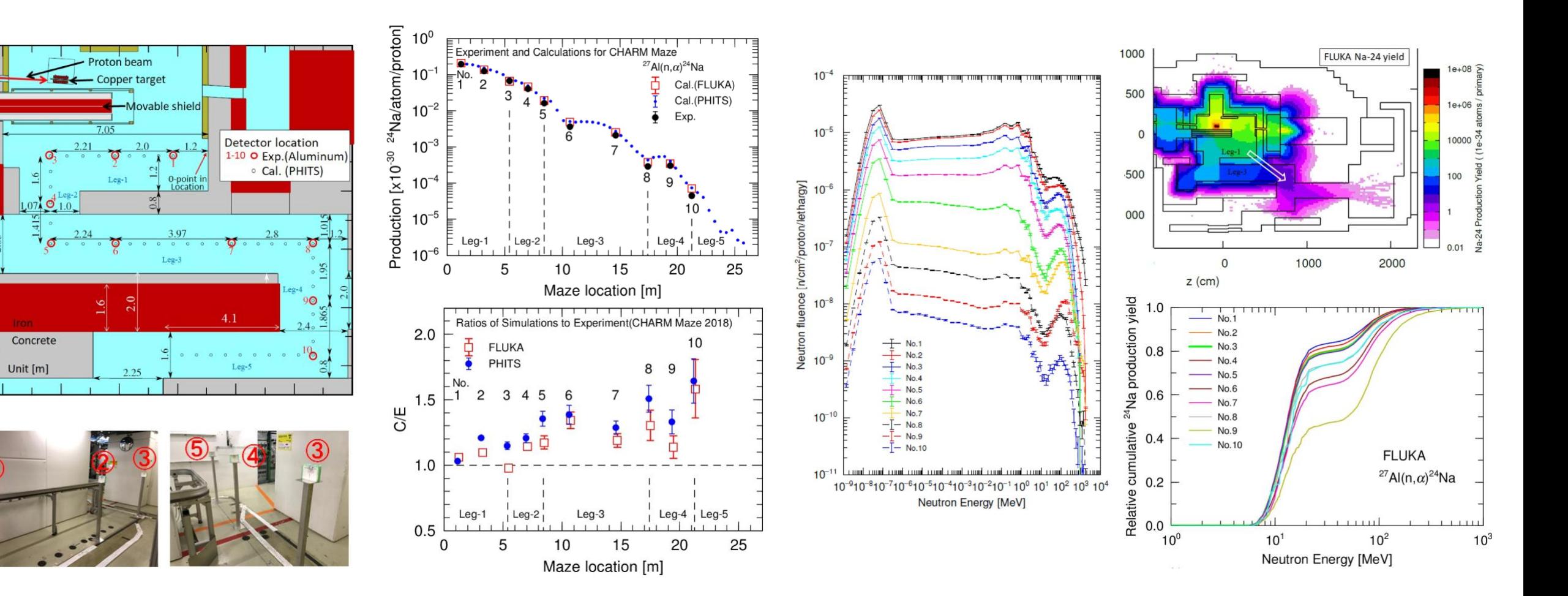

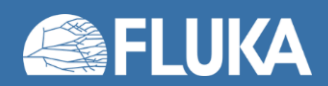

**FLUKA – GW**

#### **Measurement and calculation of thermal neutrons induced by the <sup>MP</sup>24 MCNP4C-ENDF/B-VI GeV/c/c proton bombardment of a thick copper target**

Low energy neutrons for Ar 41 predictions

Gold foils at 3 heights

- **Bare**
- Cd coated

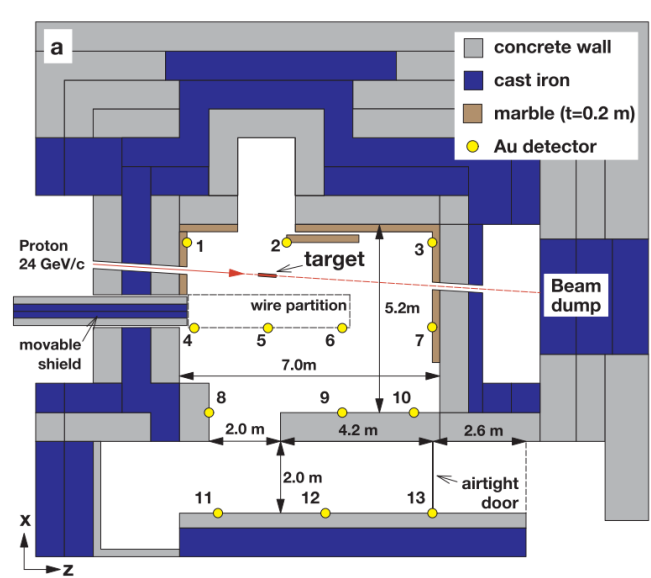

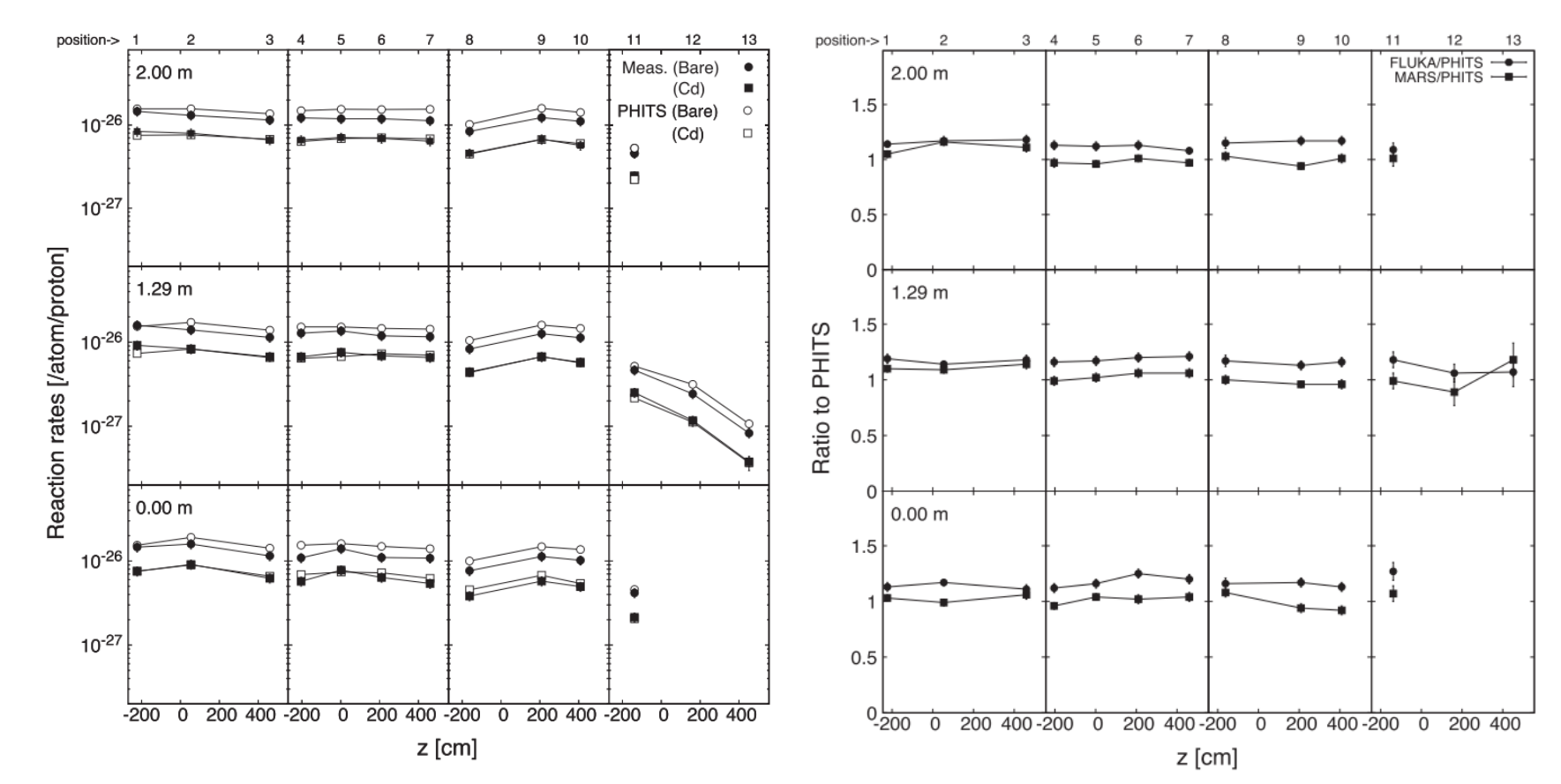

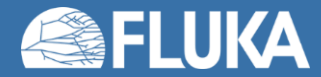

#### **Benchmark Between Measured and Simulated Radiation Level Data at the Mixed-Field CHARM Facility at CERN**

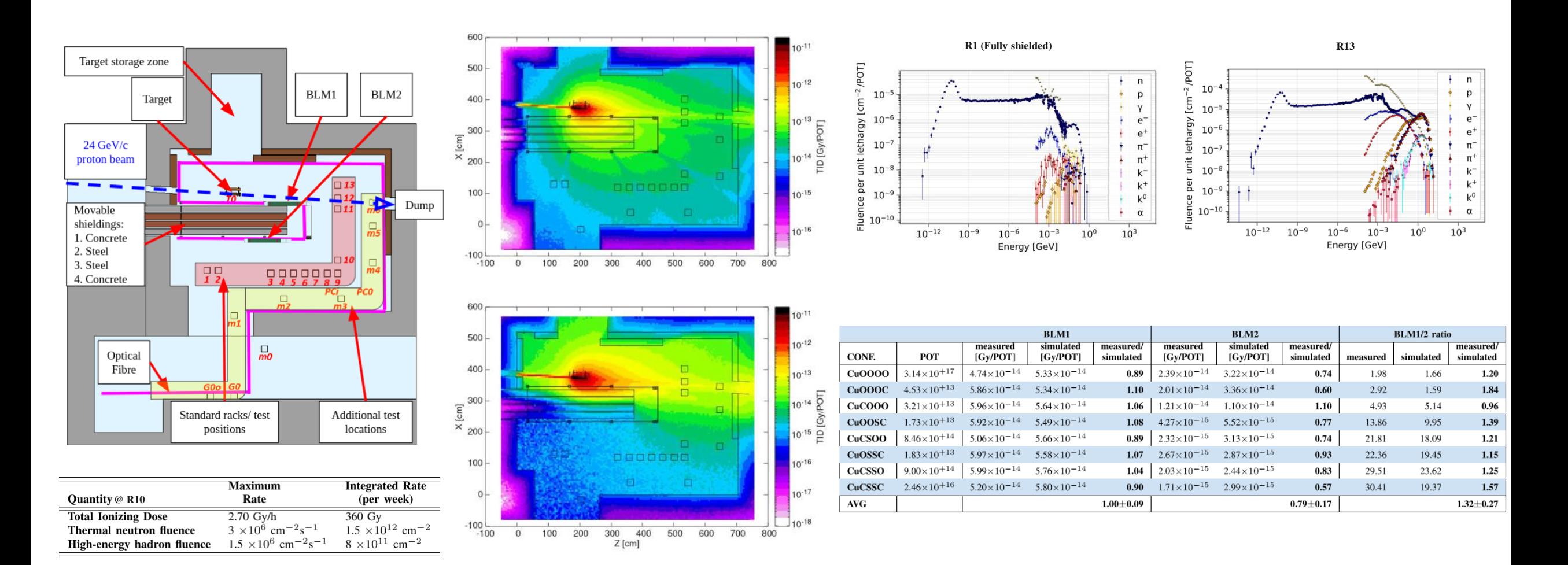

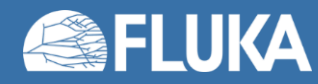